## <span id="page-0-0"></span>МИНИСТЕРСТВО НАУКИ И ВЫСШЕГО ОБРАЗОВАНИЯ РОСИЙСКОЙ ФЕДЕРАЦИИ

федеральное государственное бюджетное образовательное учреждение

высшего образования

«Тольяттинский государственный университет»

#### ИНСТИТУТ ХИМИИ И ЭНЕРГЕТИКИ

(наименование института полностью)

Кафедра «Технологии производства пищевой продукции и

организация общественного питания»

(наименование кафедры)

19.03.04 Технология продукции и организация общественного питания

(код и наименование направления подготовки, специальности)

Технология продукции и организация ресторанного дела

(направленность (профиль) / специализация)

# **ВЫПУСКНАЯ КВАЛИФИКАЦИОННАЯ РАБОТА (БАКАЛАВРСКАЯ РАБОТА)**

на тему Проект общедоступной столовой в Автозаводском районе г. Тольятти на 75 мест

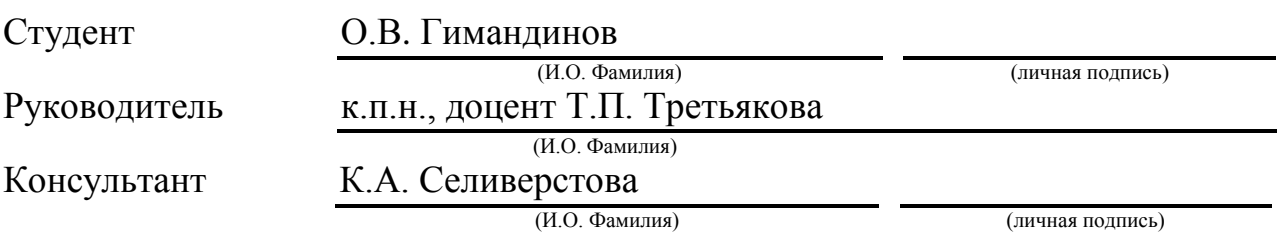

#### **АННОТАЦИЯ**

Тема бакалаврской работы: «Проект общедоступной столовой в Автозаводском районе города Тольятти».

Целью выполнения бакалаврской работы является проектирование общедоступной столовой в Автозаводском районе города Тольятти.

Данная бакалаврская работа состоит из пояснительной записки на 60 стр., введения на 6 стр., также включая 4 рисунка, 3 графика, 12 таблиц.

Выполняя данный бакалаврский проект я описал и разработал проектируемое предприятие и проведены необходимые расчеты. В следующем абзаце я опишу три части из которых состоит моя выпускная квалификационная работа:

К первой части относится характеристика предприятия и входящие в нее разработка концепции, определение местоположения, изучение возможной конкуренции, определение возможных потребителей, определение структуры организации, а так же выбор сырьевых поставщиков.

Во второй части выпускной квалификационной работы проводятся расчеты по всем главным технико-технологическим показателям проектируемого предприятия, включающие в себя: расчет потребителей, количества блюд, сырья, необходимого для производства, а так же расчет складской группы. Так же в этой части производится разработка производственной программы для каждого цеха, и помимо этого рассчитывается персонал для каждого из цехов и производится расчет площади с выбором оборудования для цехов.

Третья часть содержит в себя выбор, и описание современных технологий применяемых в ходе приготовления пищи, здесь представлены наиболее подходящие для моего предприятия варианты.

 $\mathfrak{p}$ 

#### **ABSRACT**

<span id="page-2-0"></span>The theme of bachelor's work: "The project of a public dining room in the Avtozavodsky district of the city of Togliatti."

The aim of the bachelor's work is to design a public dining room in the Avtozavodsky district of the city of Togliatti.

This bachelor's work consists of an explanatory note on 60 pages, an introduction on 6 pages, also including 4 figures, 3 graphs, 12 tables.

Carrying out this bachelor's project, I described and developed the projected enterprise and the necessary calculations were made. In the next paragraph, I will describe three parts of which my final qualification work consists of:

The first part includes the characteristics of the enterprise and its development of the concept, determining the location, studying possible competition, identifying potential consumers, determining the structure of the organization, as well as choosing raw materials suppliers.

In the second part of the final qualification work, calculations are carried out for all the main technical and technological indicators of the designed enterprise, including: the calculation of consumers, the number of dishes, raw materials needed for production, as well as the calculation of the warehouse group. Also in this part, a production program is developed for each workshop, and in addition, personnel for each workshop are calculated and area is calculated with the choice of equipment for the workshops.

The third part includes the selection and description of modern technologies used in the preparation of food; here are the options most suitable for my enterprise.

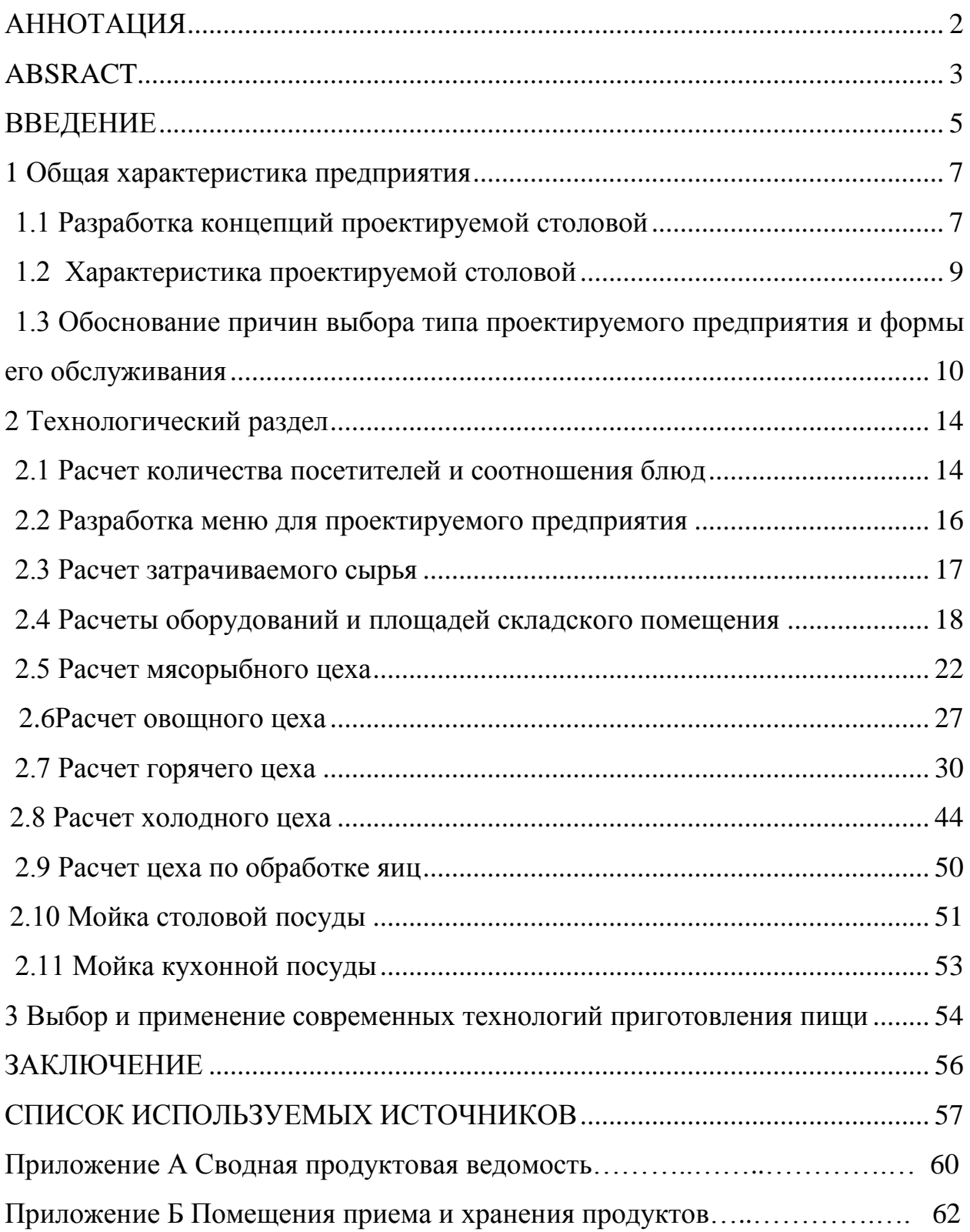

# **СОДЕРЖАНИЕ**

#### **ВВЕДЕНИЕ**

<span id="page-4-0"></span>Одним из самых доступных предприятий по оказанию услуг населению является столовая. Блюда берутся из специального меню, составляемого поварами на каждый день. Посетители могут выбрать из нескольких вариантов блюд, первых, вторых и десертов. Однако в меню помимо основных позиций присутствуют так же и дополнительные позиции. Самообслуживание является основным способом обслуживания, имея небольшое отклонение в сторону кейтеринга.

Как и во всех предприятиях общественного питания, в столовой прохождение санитарно-эпидемиологических норм обязательно, как для работников входящих в штат, так и для самого помещения, чтобы получить сертификацию.

Обслуживание студентов и преподавателей хоть и является основной частью работы столовой, но не единственной, столовые могут проводить банкеты или устраивать обслуживание всех слоев населения.

Столовая как вид предприятия общественного питания характеризуется:

 Единым меню на день, при котором набор блюд меняется каждый день;

 Блюда готовится в специальном оборудованном помещении кухни и цехах;

Массовым обслуживанием (живая очередь);

Предоплатой потребляемых блюд через кассу.

По ассортименту реализуемых блюд столовые разделяют на:

Общего типа;

Диетические.

Являясь незаменимым для человека элементом, без которого длительное время существовать не возможно, пища может выявить

несколько факторов: еда способствует росту человека и доставляет полезные вещества, помимо этого является очень важным источником энергии.

Трудоспособность, здоровье и состояние человека на прямую зависит от способа питания.

Цель бакалаврской работы: спроектировать общедоступную столовую на 75 посадочных мест в Автозаводском районе города Тольятти.

Для реализации поставленной цели необходимо решить следующие задачи:

1.Описать принципы проектируемого предприятия, изусить актуальность данной темы, подобрать место, определить количество потребителей и подобрать количество мест, а так же общую характеристику предприятия и подобрать поставщиков.

2.Расчитать количество посетителей и соотношение блюд, цехов, а так же разработка производственного меню.

3.Выбор и обоснование современных технологий, используемых на производстве.

## <span id="page-6-0"></span>**1 Общая характеристика предприятия**

### **1.1 Разработка концепций проектируемой столовой**

<span id="page-6-1"></span>В данной бакалаврской работе разрабатывается проект общедоступной столовой на 75 мест. Столовая будет находиться в городе Тольятти в Автозаводском районе. Он будет располагаться рядом с телестанцией ВАЗ-ТВ ЛАДА МЕДИА и отделением почты России. Будущая столовая будет находится в отдельном помещении с запоминающим фасадом. Потенциальными клиенты будут работники предприятий находящихся в пределах выбранной точки, а так же посетители находящегося неподалеку парка.

Предприятие планируется расположить в Автозаводском районе города Тольятти, по адресу б-р Орджоникидзе 5 строение 1, возле телестанции ВАЗ-ТВ ЛАДА МЕДИА. строение представлено на рисунке 1.1

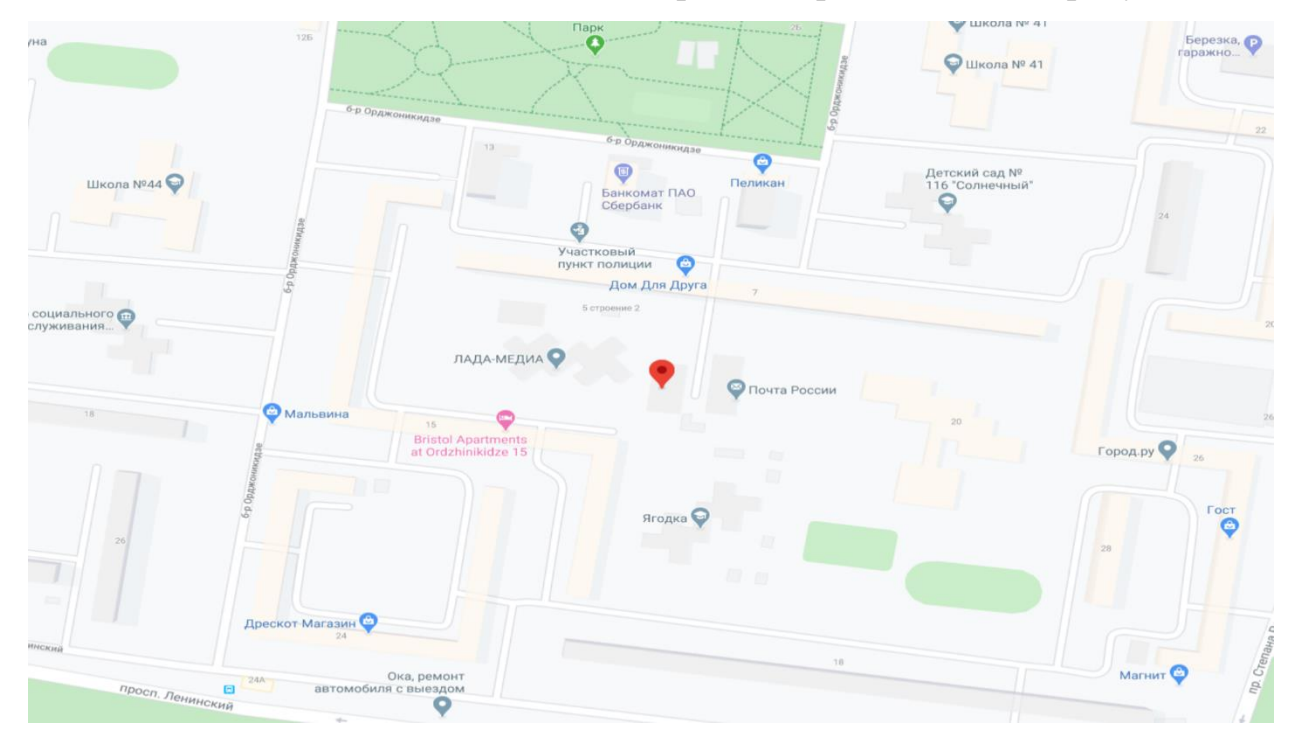

Рисунок 1.1 - Расположение проектируемой столовой

В городе Тольятти на данный момент имеется более 500 организаций общественного питания. Соотношение типов всех предприятий представлено на рисунке 1.2

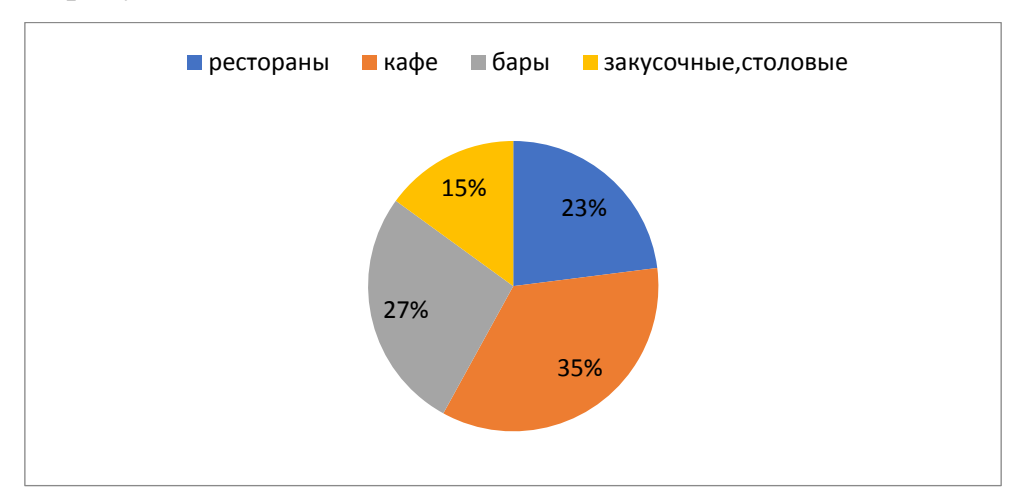

Рисунок 1.2 – Процентное соотношение предприятий общественного питания в г.Тольятти

Из всех перечисленных выше типов предприятий, столовых в г. Тольятти находятся около 65, они расположены примерно равномерно по всей территории города, однако в районе расположения данного предприятия отсутствуют места общепита. На рисунке 1.3 представлен разброс столовых.

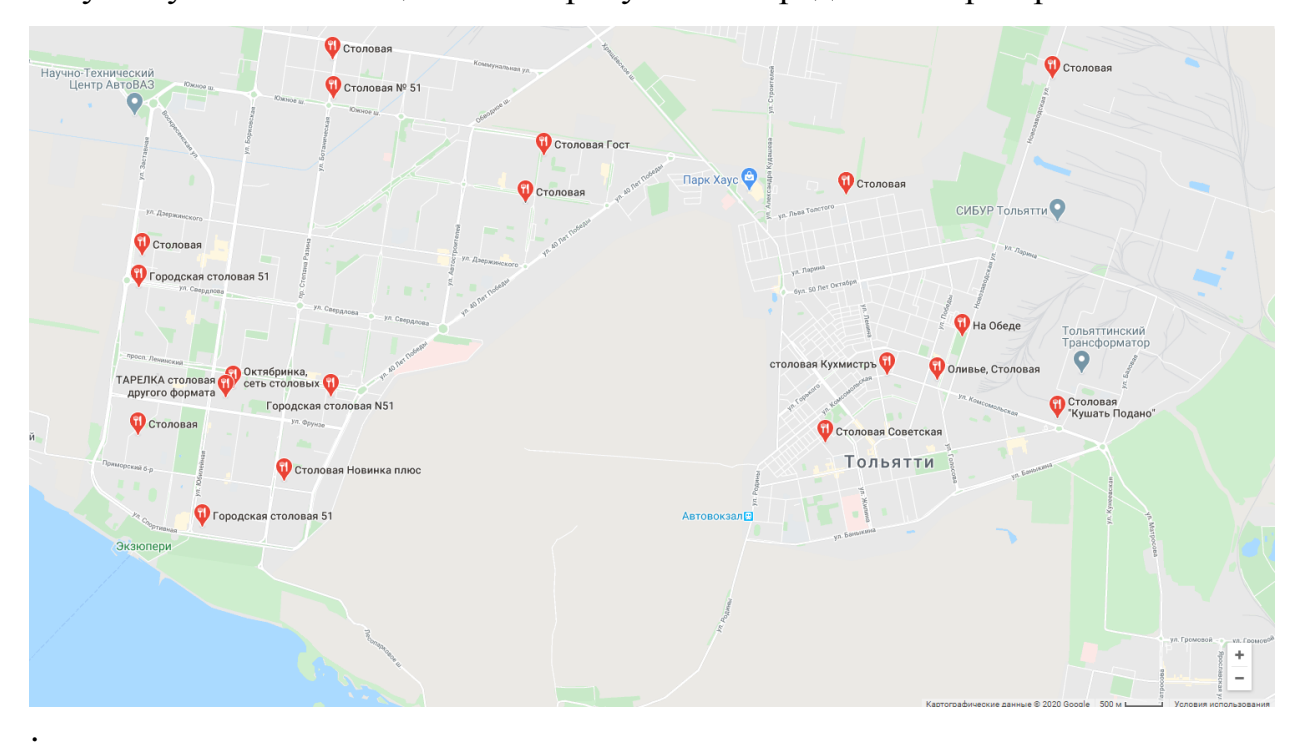

Рисунок 1.3 – Расположение столовых г.Тольятти

Опираясь на примерные расчеты, определяем, что в Автозаводском районе с архитектурной точки зрения дома однородного типа, состоящие из кварталов, в каждом из которых в среднем находятся девять 5-ти этажных шести подъездных домов и шесть девятиэтажных домов. Можно полагать, что в месте размещения нашего заведения находится примерно 5770 потенциальных клиентов. Чтобы определить потребность в данном предприятии используем формулу:

Используя формулы из пособия Никуленко «Проектирование предприятия общественного питания» [14] вычислим количество мест для общедоступной столовой.

Девять 5-этажных домов по 270 человека и шесть 9-этажных домов по 557 человек = 5770 человека в рассматриваемом районе

$$
P = \frac{Nr \times P_H}{1000} \tag{1.1}
$$

где,

$$
P = \frac{5770 \times 13}{1000} = 75
$$

Получим общее количество мест в общедоступной столовой равным 75.

#### **1.2 Характеристика проектируемой столовой**

<span id="page-8-0"></span>В качестве места для проектирования данного заведения выбран Автозаводский район, (5 квартал).

Общедоступная столовая будет находиться в относительном центре квартала, в окружении рабочих зданий, жилых строений и зоны отдыха в виде парка.

Располагаться предприятие будет в окружении рабочих предприятий таких как телестанция ВАЗ-ТВ ЛАДА МЕДИА, отделение почты России и других, жилых строений и зоны отдыха в виде парка.

Сетевые магазины типа Магнит, Пеликан и Пятерочка находятся в непосредственной близости.

По характеру предприятие полно цикловым, так как получает сырье из которого производятся полуфабрикаты и готовые блюда.

Предприятие состоит из овощного, мясо-рыбного, горячего и холодного цехов. По продуктовому ассортименту заведение является всесторонним, поскольку имеет широкий ассортимент и разнообразие.

В столовой, для посетителя есть зал, рассчитанный на 75 посадочных мест.

Режим работы предприятия с 9:00 до 20:00

# <span id="page-9-0"></span>**1.3 Обоснование причин выбора типа проектируемого предприятия и формы его обслуживания**

Проектируемая общедоступная столовая предлагает достаточно широкий ассортимент блюд

Учитывая нахождение в округе большого количества рабочих предприятий, их рабочие являются потенциальными клиентами, на ровне с посетителями находящегося неподалеку парка, и обычными местными жителями.

Внешний вид представляет собой классический взгляд, с простым оформлением включающим в себя живопись и растительность.

Микроклимат поддерживается приточно-вытяжной вентиляционной системой.

Самое идеальное время для открытия заведения это 9 часов утра, тем самым оптимизируя в полной мере производительность предприятия. Кухня предприятия будет открыта до 19:00 часов вечера, что способствует обслуживанию даже самых поздних гостей, само предприятие будет открыто до восьми часов вечера.

В технологических расчетах представлен коэффициент загрузки зала,  $\mathbf{c}$ составленный помощью нормативов предприятий подобных проектируемому.

Характеристика предприятия

Предприятие общественного питания общедоступная столовая являет собой «ООО» Общество с ограниченной ответственностью. Предприятие с полным циклом производства, состав рабочих которого представленный ниже.

Схема управления общедоступной столовой Автозаводского района представлена на рисунке 1.4

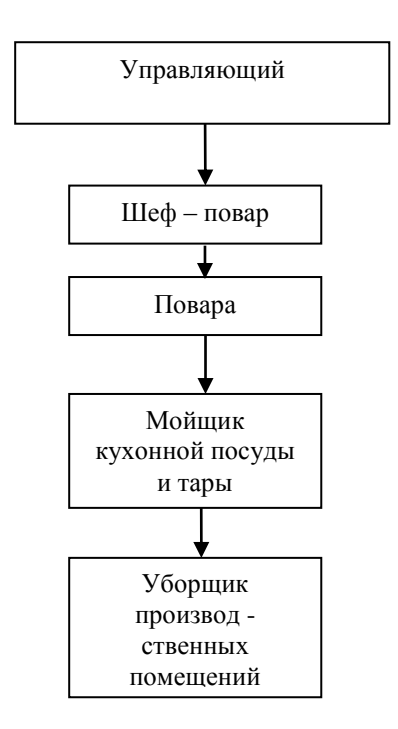

Рисунок 1.4 – Структура управления общедоступной столовой.

Описание работы организационной структуры в общедоступной столовой.

Развитие управления предприятием общественного питания является, совокупность действий и мероприятий взаимосвязанных между собой, необходимых для обеспечения удовлетворительного соотношения рабочей силы, материальных и финансовых ресурсов.

Качество работы персонала и руководителей и технологическое оборудование влияют на уровень обслуживания, производство и реализацию продукции в общедоступной столовой.

В общедоступной столовой представлена схема управления группы работников на рисунке 1.4

Управляющий отвечает за процессы торгово–производственной деятельности, следит за выполнением плана коммерческого – хозяйственного – финансового процесса заведения. Также на него ложится ответственность за качество выпускаемой продукции, учет и контроль, сохранение документов и соблюдение трудового законодательства. Управляющему производством необходимо ознакомиться и знать спрос потребителей; отслеживать рацирнальное использование сырья и кулинарное обрабатывание сырья в соответствие с правилами технологического приготовления блюд на высочайшем уровне качества; учитывая полный ассортимент продуктов составлять меню, осуществлять бракераж блюд; составление графика времени работы и расстановку сотрудников, отвечать за соблюдение персоналом правил санитарии и гигиены, охраны труда и технической безопасности.

Шеф-повар отвечает за каждодневное составление меню предприятия, следит за поставкой продуктов от поставщиков, обучение нового персанала, производит блюда, контролирует раздачу готовой продукции, выдвигает предложения управляющему и работодателям, а так же одобрение кандидатур пришедших на собеседование поваров, помимо этого шеф – повар разрабатывает вместе с технологом Технико – технологическую карту, и может заключить договор с поставщикоми продуктов.

Повар отчитывается непосредственно перед шеф–повару и управляющим, знать санитарные нормы, иметь представление о способах приготовления продукции, ознакамливаться с требованиями клиентов к качеству блюд, отслеживать уборку и дезинфекцию, ознакамливаться с жалобами и претензиями гостей.

В общедоступной столовой подбор персонала осуществляется управляющим, прием персонала на работу происходит в нескольких этапах. Сперва соискатели приходят на собеседование с специалистом по персоналу, с резюме полно отображающим необходимые требования к должности. На второе собеседование допускаются отобранные на первом этапе соискатели. Второе собеседование проводит глава, отвечающий за подразделение, в котором будет работать соискатель. На втором этапе выявляются профессиональные качества соискателя и его желание работать.

В обязанности уборщика должен входить:

1.Уборка помещений, протирать пыль с мебели;

2.Сбор и транспортировка мусора и отходов в установленное место, расстановка урн для мусора, их очистка и дезинфицирование, чистка и дезинфицирование душевых, гардеробных и других мест для всеобщего использования;

3.Вытирание пыли, подметание и мойка вручную или с помощью машин и приспособлений полов, окон, стен, потолков в производственных помещениях;

4.Приготавливать различные моющие и дезинфицирующие растворов для мойки полов, стен, окон и потолков;

5.Транспортирование отходов и мусора их производственных помещений в установленное место;

6.Получение моющих средств, инвентаря и обтирочного материала;

7.Соблюдение Правил внутреннего трудового распорядка и иных локальных нормативных актов организации, внутренних правил и норм охраны труда, техники безопасности, производственной санитарии и противопожарной защиты;

8.Выполнение работы по приемке и сдаче смены, чистке и мойке, дезинфекции обслуживаемого оборудования и коммуникаций, уборке рабочего места, приспособлений, инструмента, а также по содержанию их в надлежащем состоянии.

<span id="page-13-0"></span>9.Соблюдать правила санитарии и гигиены в местах уборки.

Вывод: Проведенные в данном разделе исследования и расчеты позволили получить общее представление о проектируемом предприятии, его местоположение, кол-во мест и персонал.

## **2 Технологический раздел**

## **2.1 Расчет числа потребителей, а так же соотношение блюд**

<span id="page-13-1"></span>Для нахождения количества потребителей обслуживаемых за час работы используем формулу[2.1.1]

$$
\Pi \text{ vac } = (N * \varphi * K) / 100; \tag{2.1.1}
$$

«Где, N – количество посадочных мест в зале; φ – оборачиваемость места в зале в течение данного часа (%), берем из приложения №2 в учебном пособии Т.Т Никуленкова «Проектирование предприятия общественного питания» [16]; К – загрузка зала в данный момент (%), берем из приложения №2 в учебном пособии Т.Т Никуленкова.» [14]

Все полученные данные вносим в таблицу 2.1

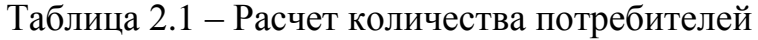

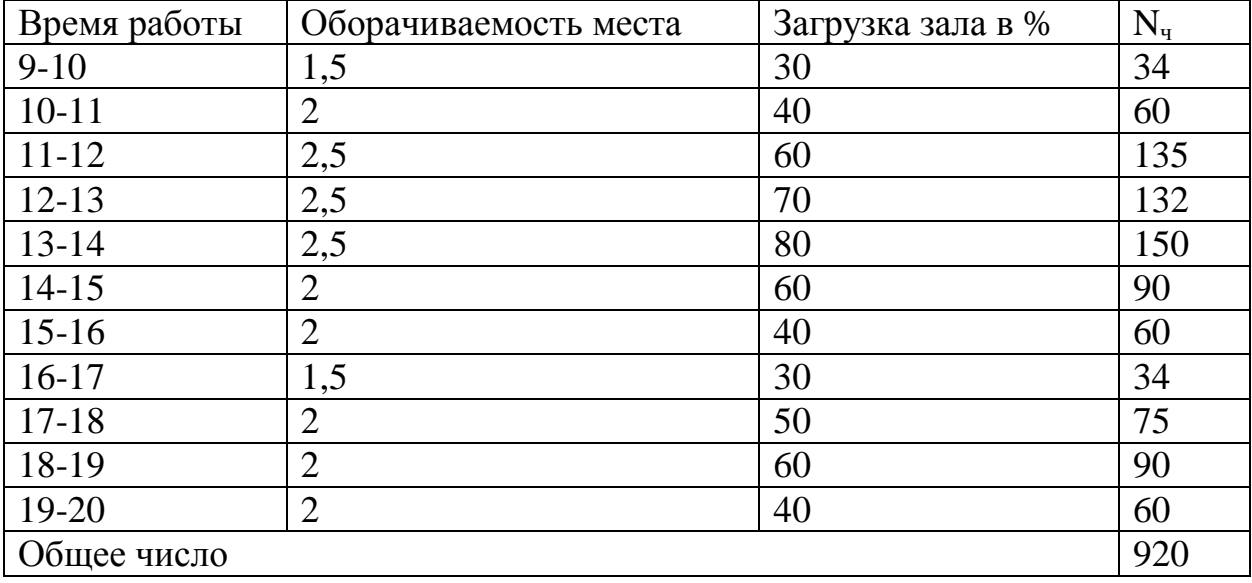

По данным расчетов получаем общее количество потребителей за день П д. = 920 человека.

По результатам из таблицы составляем график загруженности зала нашего предприятия, рисунок 2.1.1. В котором указывается режим работы предприятия и проценты загрузки зала в каждый определенный, иследуемый час.

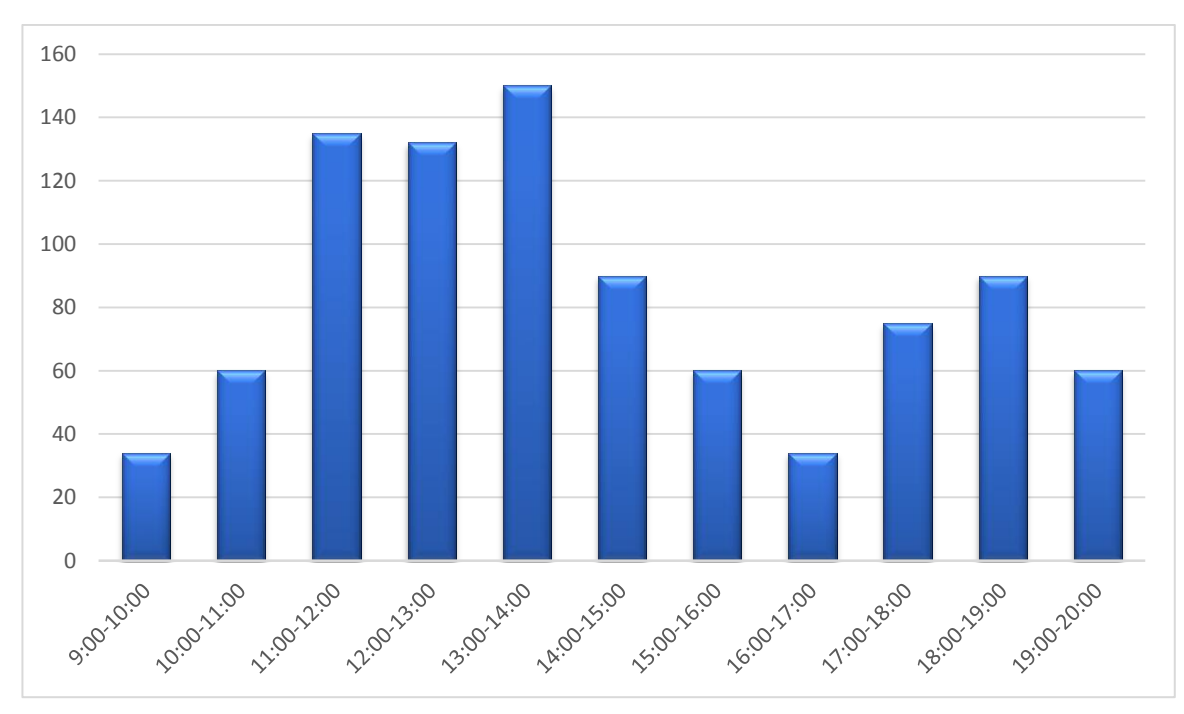

Рисунок 2.1.1 - График загрузки зала

количества блюд, реализуемых общественной Для нахождения столовой в день используем формулу [2.1.2]:

$$
H \text{ } \text{ } \text{ } \text{ } H. = \Pi \text{ } \text{ } \text{ } \text{ } \text{ } H. \text{ } * \text{ } \text{ } m; \tag{2.1.2}
$$

 $\langle \sqrt{\Pi}$ де, Н дн. - количество блюд, выпускаемых предприятием за один день; Пд. - число посетителей за один день; m - коэффициент потребления блюд, находим из Приложения №4, в учебном пособии Никуленкова.» [14] Н дн. = 920  $*$  3 = 2760 блюд реализуемых на предприятии за каждый день

Таблица 2.1.2 - Примерное соотношение блюд общедоступной столовой.

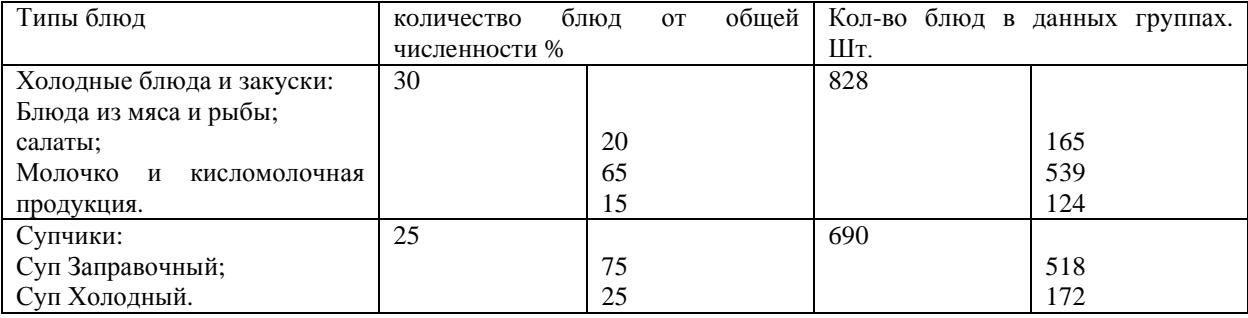

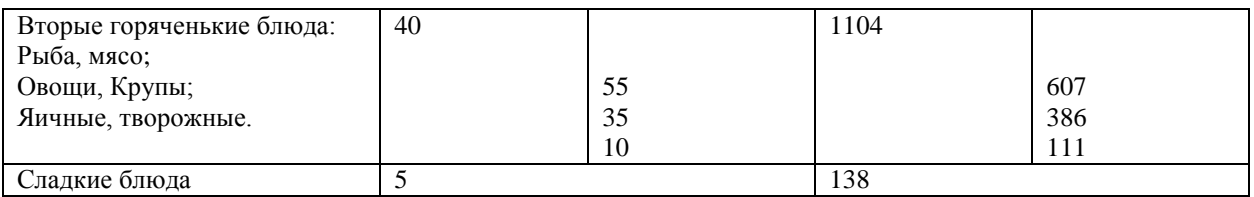

Для точного определения объемов реализуемых напитков, холодных и горячих, а так же изделий мучных и кондитерских необходима информация о числе потребителей в день и примерная норма потребления данного типа продуктов одним гостем.

Таблица 2.1.3- Расчеты данных количества напитков, а так же мучных и кондитерских изделий

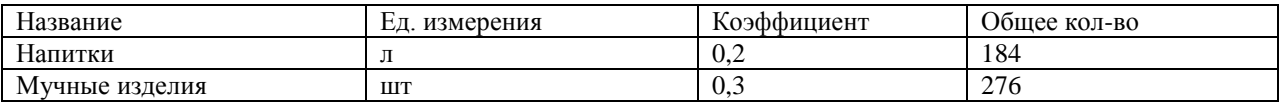

## 2.2 Разработка меню для проектируемого предприятия.

<span id="page-15-0"></span>«Расчетное меню составляют по действующим Сборникам рецептур блюд и кулинарных изделий с учетом ассортиментного минимума для ТИПОВ предприятий общественного питатия, различных сезонности продуктов, разнообразия блюд по дням недели, приемов тепловой обработки, особенностей вкусов местного населения, климатических условий.»[2]

| N <sub>2</sub><br>B | Наименование                        | Объем      | Кол-во |
|---------------------|-------------------------------------|------------|--------|
| сбор.               |                                     | $\Gamma$ . | ШT.    |
| Ι.                  | Холодные блюда и закуски            |            |        |
| 134                 | Сельдь с луком                      | 85         | 28     |
| 45                  | Скумбрия холодного копчения         | 75         | 30     |
| 142                 | Треска под майонезом                | 160        | 25     |
|                     | Ветчина с зеленым горошком          | 50/30      | 29     |
| 158                 | Говядина отварная                   | 75/75      | 17     |
| 155                 | Язык говяжий отварной               | 75/75      | 16     |
| 165                 | Паштет из печени с маслом           | 40/10      | 20     |
| 98                  | Салат рыбный                        | 150        | 58     |
| 101                 | Салат столичный                     | 150        | 59     |
| 62                  | Салат "Весна"                       | 150        | 58     |
| 59                  | Салат из свежих огурцов и помидоров | 150        | 68     |
| 84                  | Салат витаминный                    | 150        | 58     |
| 90                  | Салат из свеклы с сыром и чесноком  | 150        | 60     |
| 67                  | Редис с огурцами и яйцами           | 150        | 55     |
| 83                  | Салат из квашенной капусты          | 150        | 55     |
| 103                 | Винегрет овощной                    | 150        | 68     |
| 42                  | Сырочек порционный                  | 20         | 35     |

Таблица 2.2.1 - Меню общедоступной столовой.

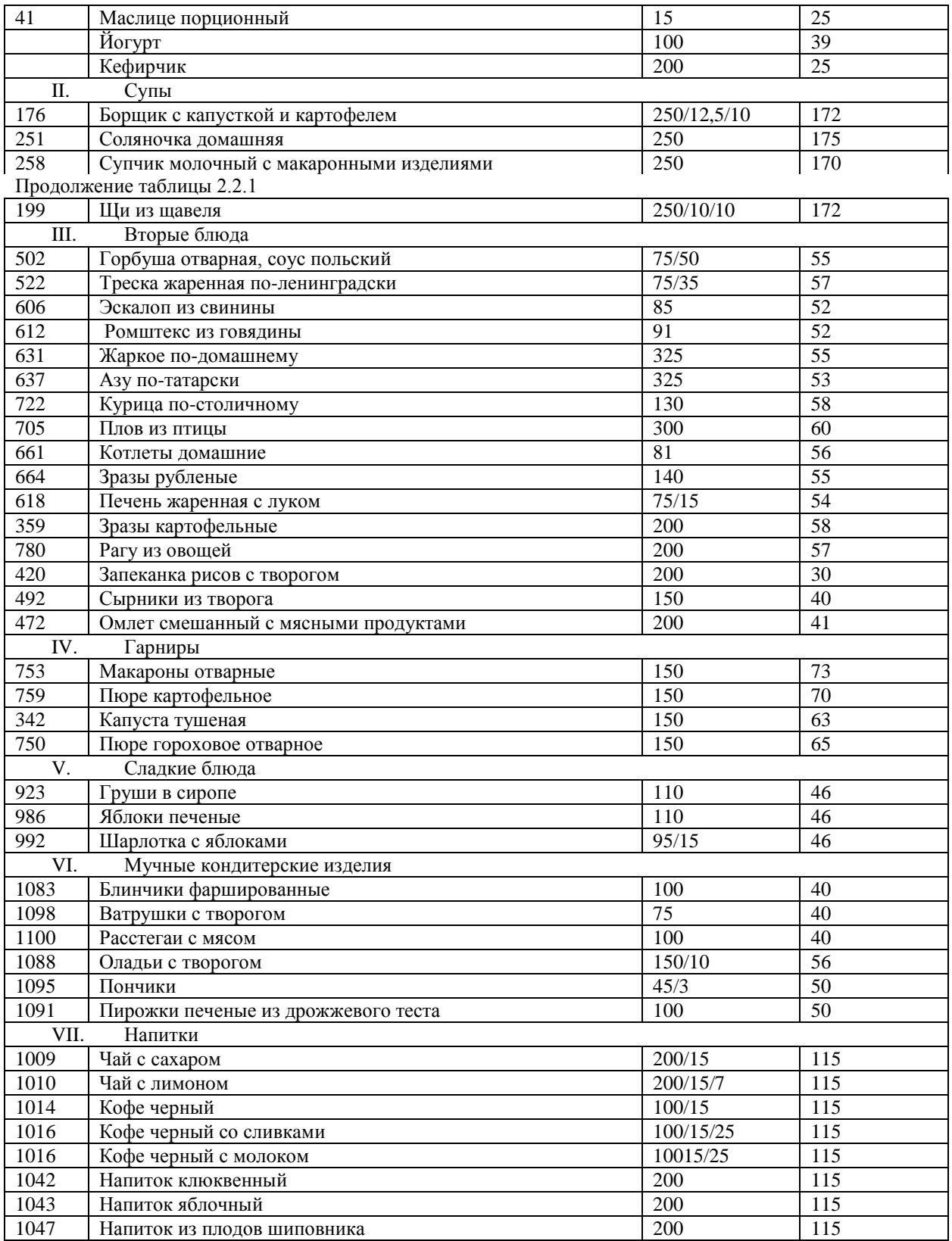

# <span id="page-16-0"></span>2.3 Расчет затрачиваемого сырья

Для определения массы данного сырья используется формула [2.3.1]:

$$
G= g_p * n/1000,
$$

 $(2.3.1)$ 

 $g_p$  – сырьевая норма отведенная на производство одного блюда (г); n – количество изделий (в сотнях штук);

Расчеты по выявлению сырьевой массы, затрачиваемой в день, находится в Приложении. Продукты, полученные при расчетах, заносятся в таблицу продуктовой ведомости А.1, смотреть Приложение А.

## **2.4 Расчеты оборудований и площадей складского помещения**

<span id="page-17-0"></span>Площадь  $(\text{m}^2)$  для каждого помещения в отдельности рассчитывается по формуле [2.4.1]:

$$
F=(G^*r)/q^*\beta,\tag{2.4.1}
$$

«G- суточные запасы продукта необходимой для данной группы категории, кг; r-сроки годности выбранного продукта, сут.; q- удельная нагрузка на единицу грузовой площади пода,  $\kappa r/m^2$ ; В- коэффициент увеличения площади помещений на проходы (значение дается в примерных приделах 2,2- для камер малых, площадью до  $10\text{m}^2$ ; 1,8- для камер средней площади до  $20<sup>M</sup>$ ; 1,6- для камер большой площади более 20 м<sup>2</sup>)». [16]

Значения r и q берем из приложения №7 в учебном пособии Т.Т Никуленкова [16].

Вычисляем площадь камер для мяса и рыбы  $(\text{m}^2)$ :

 $F=(1,824*3)/150*2,2=1,093$ 

Таблица 2.4.1 – Камеры для сохранности мяса, мясных продуктов, рыбы и морепродуктов.

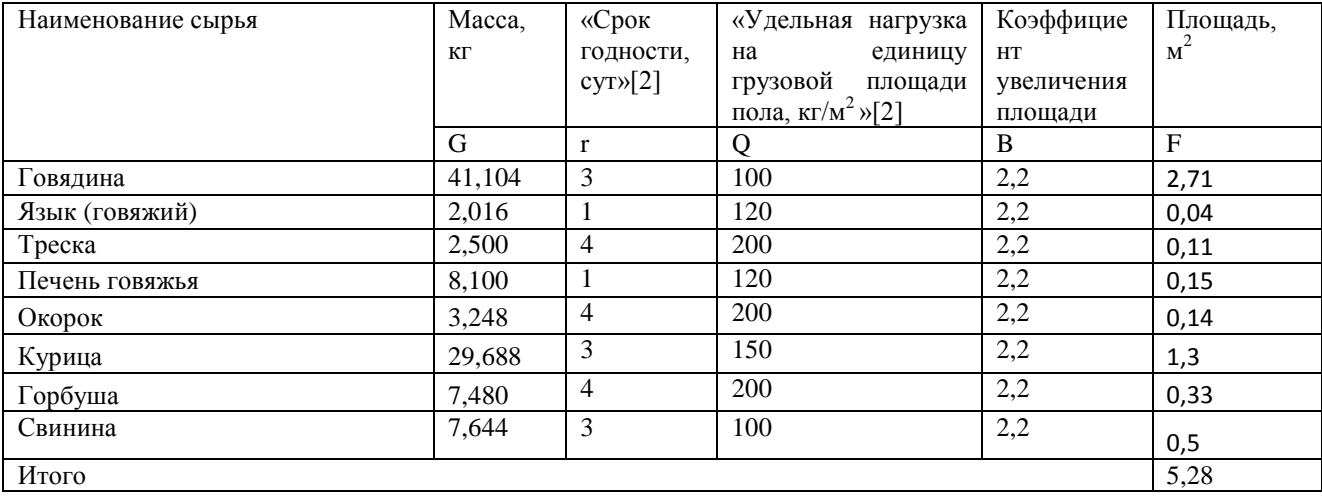

Вычислим необходимый объем камер по формуле [2.4.2]:

$$
V = F * 2,04
$$
 (2.4.2)

Где, F – площадь отведенная под занимаемые продукты, м<sup>2</sup>; 2,04 – общепризнанная высота камеры,

Объем камер:

 $V = F*2,04 = 5,28*2,04 = 10,8$   $M<sup>3</sup>$ 

Для сохранности мясных продуктов, мяса, рыбы и морепродуктов находим камеру холодильную по расчетам: F=5,28 м<sup>2</sup>; V = 10,8 м<sup>3</sup>.

Выбираем камеры холодильные 80ММ POLAIR КХН-10,28; общий объем: 10,2м<sup>3</sup>; номинальная толщина панели: 80 мм; размеры камеры 2260\*2560 \*2200 мм; напряжение в сети 220~240 В.

По формуле [2.4.1] найдем площадь для камер в которых будет сохраняться овощи и овощные продукты, зелень, ягоды и фрукты:

$$
F=(G^*r)/q^*\beta \qquad (2.4.1)
$$

Таблица 2.4.2 – Овощная камера.

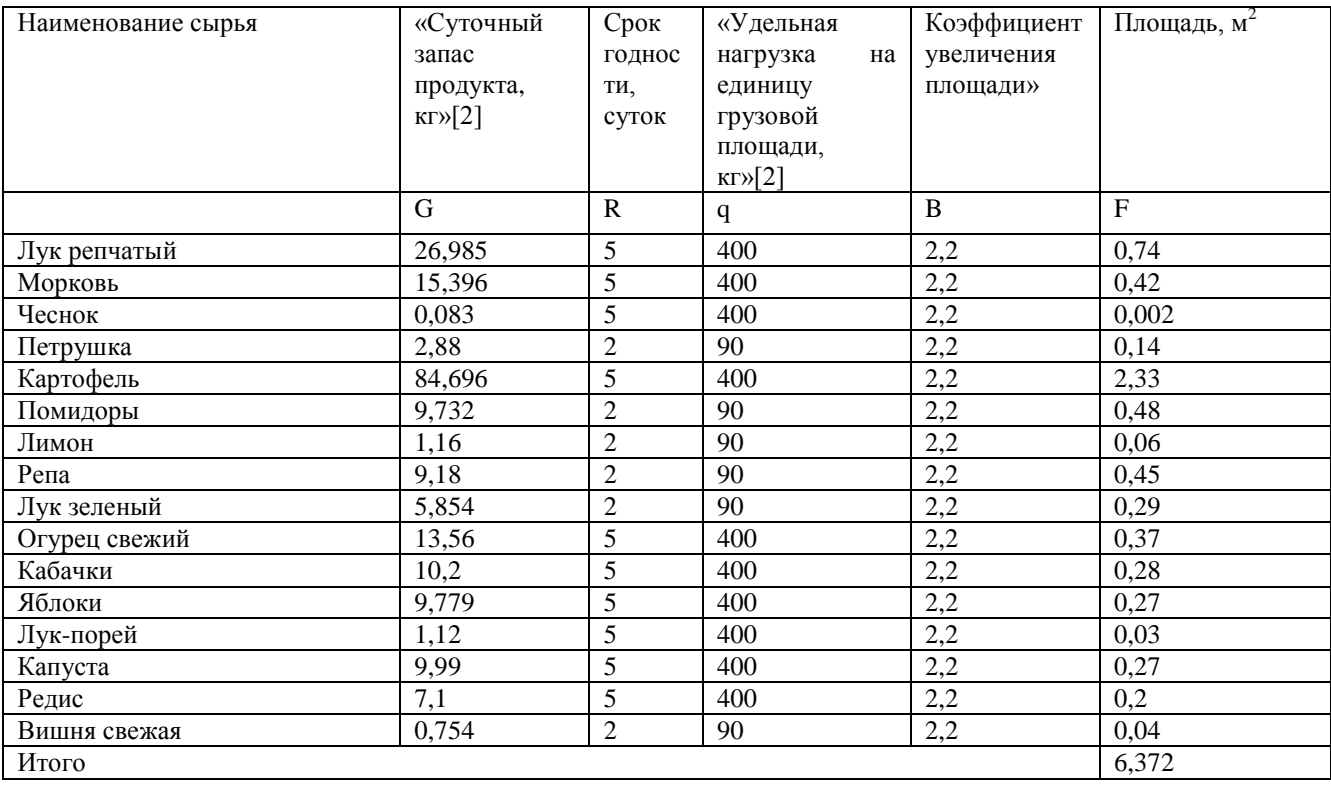

Находим объем камеры по формуле [2.4.2]:

 $V = F * 2,04 = 6,372 * 2,04 = 13M<sup>3</sup>$ 

По проведенным расчетам (F=6,372 м<sup>2</sup>; V = 13 м<sup>3</sup>) выбираем овощную камеру.

Выбираем камеры холодильные 80ММ POLAIR КХН-12,85; объем:12,85 м<sup>3</sup>; номинальная толщина панели: 80 мм; размеры камеры 2260\*3160 \*2200 мм; напряжение в сети 220~240 В.

Площадь камеры для хранения гастрономии и масло-жировых продуктов находим по формуле [2.4.1]:

 $F=(G^*r)/g^*\beta = (2.999^*5)/210^*2.2 = 0$ 

Таблица 2.4.3 – Камеры для сохранности гастрономии и масло– жировых продуктов.

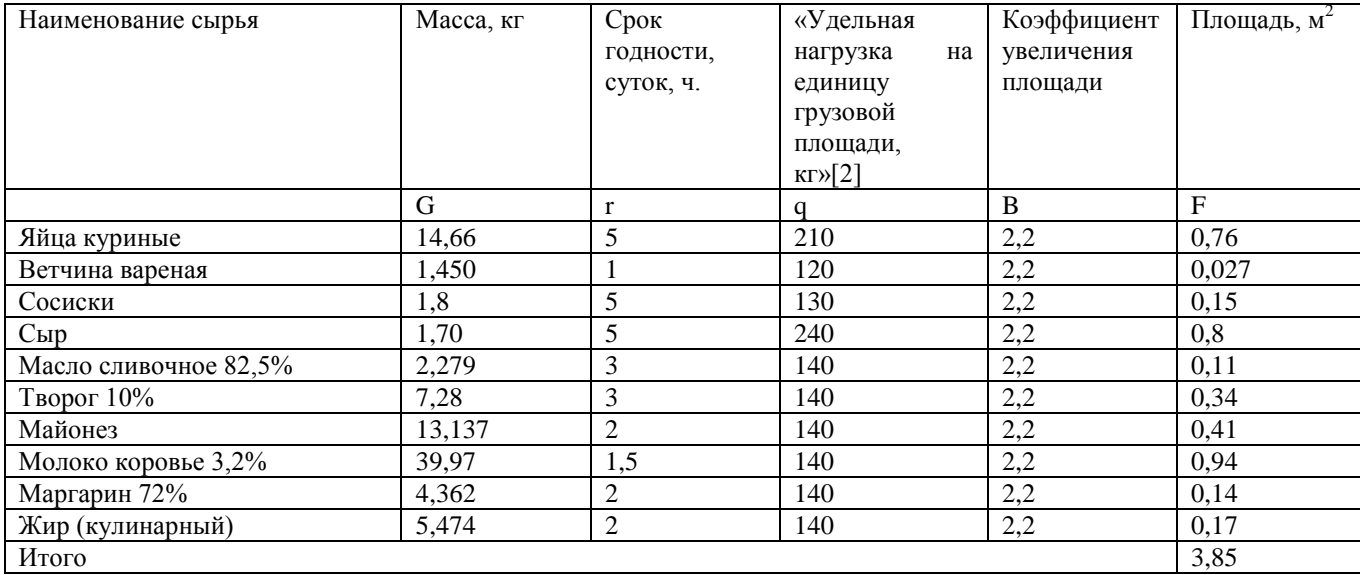

Находим объем камеры по формуле [2.4.2]:

 $V = F * 2,04 = 3,85 * 2,04 = 7,85 M^3$ 

По проведенным расчетам (F= 3,85 м<sup>2</sup>; V= 7,85м<sup>3</sup>) выбираем камеру холодильную для хранения гастрономии и масло–жировых продуктов.

Берем камеру холодильную 80MM POLAIR КХН-10,28; объем: 10,2м<sup>3</sup>; номинальная толщина панели: 80 мм; размеры камеры 2260\*2560 \*2200 мм; напряжение в сети 220~240 В.

Расчеты кладовой сыпучих продуктов

# Чтобы найти площадь для кладовой сыпучих продуктов  $(\text{m}^2)$ , используем формулу [2.4.1]:

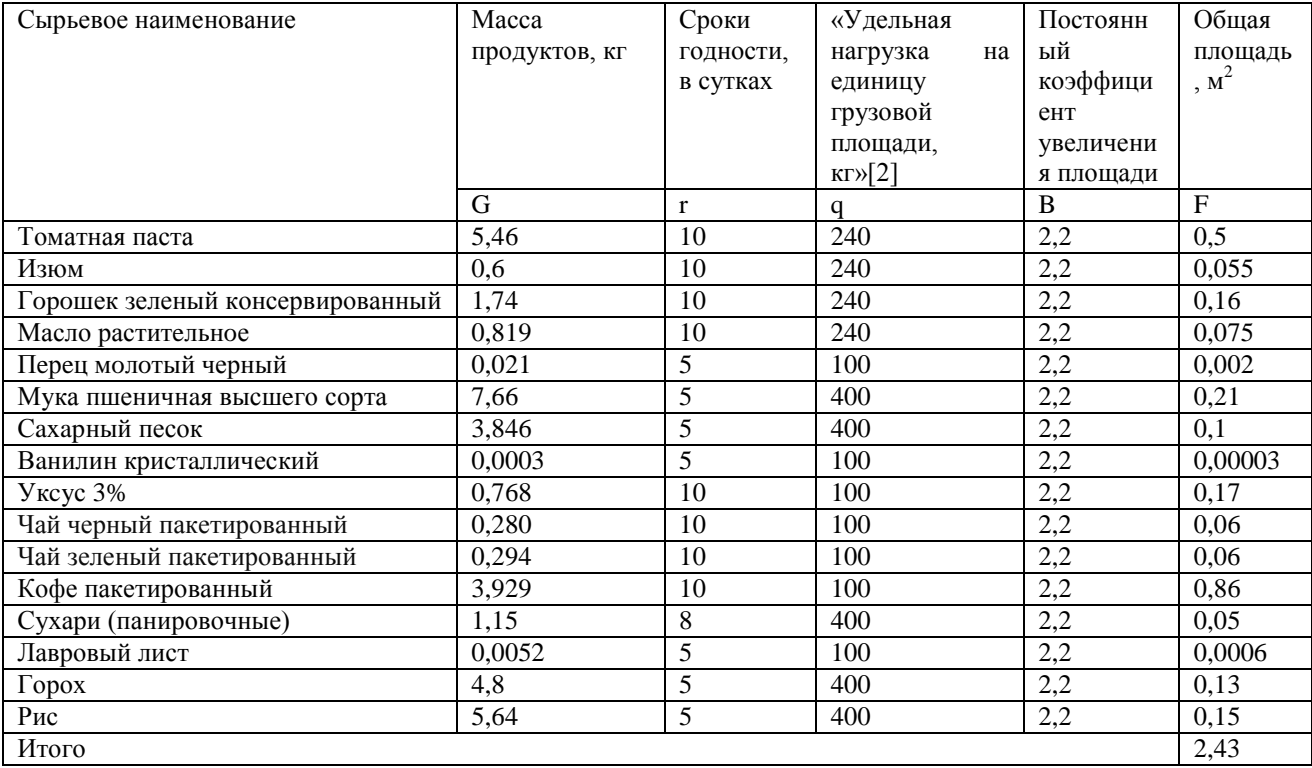

### Таблица 2.4.4 - Кладовые сыпучей продукции.

Находим объем камеры по формуле [2.4.2]:

 $V = F * 2.04 = 2.43 * 2.04 = 4.96$  $<sup>3</sup>$ </sup>

По проведенным расчетам (F=2,43 м<sup>2</sup>; V= 4,96 м<sup>3</sup>) определяем камеру для хранения суповых продуктов.

Выбираем камеру холодильную 80MM POLAIR KXH-5,51; объем:5,51  $m<sup>3</sup>$ ; номинальная толщина панели: 80 мм; размеры камеры 1660\*1960 \*2200 мм; напряжение в сети 220~240 В.

Чтобы запланировать шкаф для хранения хлеба необходимо найти площадь шкафа (м2), используя формулу [2.4.1]:

 $F=(G^*r)/q^*\beta = (4,590^*1)/100^*2,2 = 0,11$ 

Таблица 2.4.5 - Хлебный шкаф

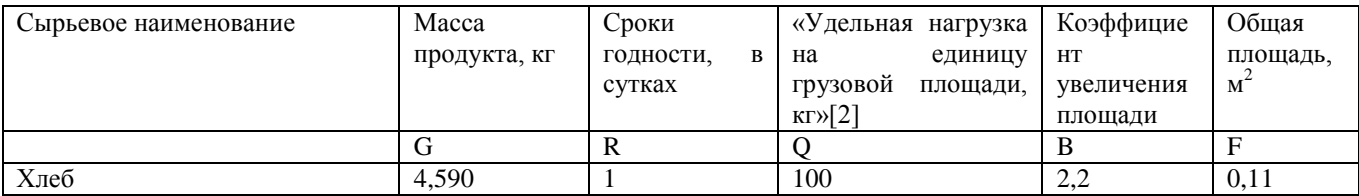

Чтобы найти объемы шкафа для хлебо-хранения используем формулу (2.4.2):

 $V = F * 1.7 = 0.11 * 1.7 = 0.187$   $M<sup>3</sup>$ 

Подберем шкаф для хлебо-хранения опираясь на полученные результаты: F= 0,11м<sup>2</sup>; V=0,187м<sup>3</sup>

Хлебный шкаф: Шкаф ШХХ-2В, используется для хранения хлебной продукции в специальных древесных лотках; с количеством лотков, шт. 7; размеры изделия (ДхШхВ), 810\*480\*1700 мм.

<span id="page-21-0"></span>Помещения приема и хранения продуктов, смотрим в Приложении Б (Таблица Б.1).

#### **2.5 Расчеты мясорыбного цеха**

Цех мясорыбный организуют на предприятиях с полным производственным циклом. К этапам организуемым в данном цехе относятся: обработка мяса, дичи, рыбы; приготовление полуфабрикатов для процессов дальнейшего приготовления.

На число работников и количество рабочих мест на прямую влияет и количество обрабатываемого сырья, и изготавливаемые полуфабрикаты. К рабочим местам, которые могут быть организованны на участке, относятся:

– место предназначенное для оттаивания, разморажения, обмывания мяса или рыбы, для очистки, разрубания туш или разделки рыбы, обвалки мяса и рыбы;

– для готовки мелкокусковых и порционных полуфабрикатов;

– для изготовления рубленых полуфабрикатов.

Так же мясорыбный цех должен иметь взаимосвязь с холодным и горячим цехами, удобную для завершения технологического процесса приготовления пищи, а так же с моечнойкухонной посуды.

Оборудование, а так же инвентарь и инструментарий, которым должен быть оснащен мясорыбный цех зависит от объема работы и проводимых операций.

Таблица 2.5.1 - Разработка производственной программы для мясорыбного цеха.

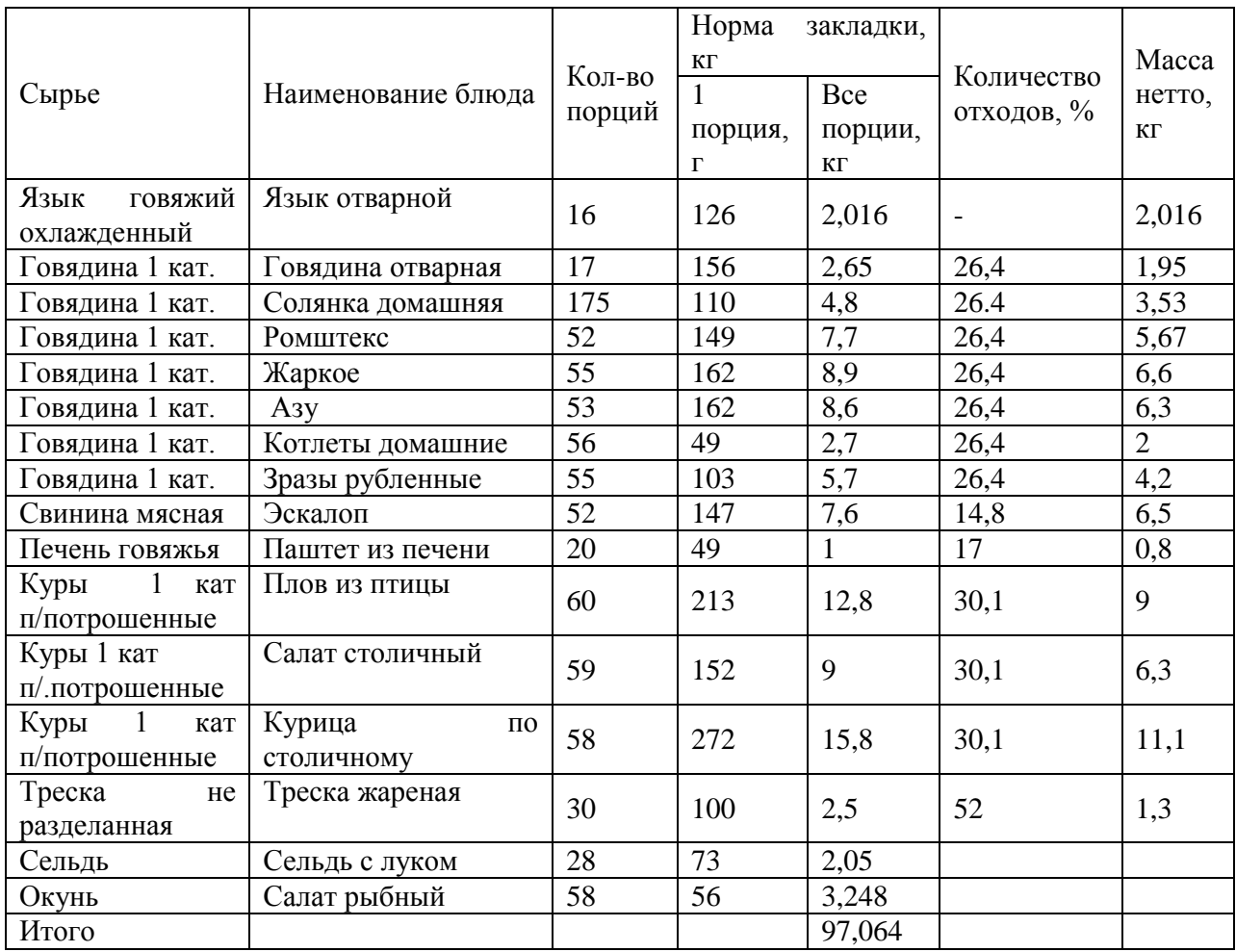

Расчет количества работников в мясорыбном цехе производится по формуле  $[2.5.1]$ :

> $N_1 = ((N_2 * k)/1000) + ((N_2 * k)/1000);$  $(2.5.1)$

«Где, Nмяса, N-рыбы - суточный расход сырья, полуфабрикатов или готовой продукции; к- число работников на единицу перерабатываемой продукции берем из приложения №9 таблицы №5 в учебном пособии Т.Т Никуленкова Проектирование предприятия общественного питания.» [16]  $N1 = ((89.264*4)/1000) + ((7.8*6)/1000) = 0.4 \approx 1$  человек;

Используя полученные данные находим число работников для цеха, учитывая выходные и праздничные дни, находим по формуле [2.5.2]:

$$
N_2 = N_1 * F; \t(2.5.2)
$$

«Где, F- коэффициент, учитывающий выходные и праздничные дни; он зависит от режима работы предприятия, который указан в таблице №3.29 в учебном пособии Т.Т Никуленкова».[16]

N2= 1\*1,59=1,59 ≈2 человека.

Операции, представленные выше, а так же способы обработки, представленные в производственной программе необходимо рассчитать моечные ванны.

Примем, не обращаясь к расчетам, рукомойник 1 шт., баки для отходов 2 шт. (для рыбы и для мяса).

Объемы вместимости ванн для мытья и размораживания рыбы и мяса  $(\text{µm}^3)$ , находится с использованием формулы [2.5.3]:

$$
V = m/(p * k * \phi);
$$
 (2.5.3)

«Где, m-масса продукта, кг.; р- объемная плотность продукта кг/дм3, берем из приложения №10 учебном пособии Т.Т Никуленкова; ккоэффициент заполнения ванны = 0,85; ф- оборачиваемость ванны.» [16]

Чтобы найти оборачиваемость ванн используем формулу [2.5.4]:

$$
\phi = T / \text{tij};\tag{2.5.4}
$$

где, Т- длительность расчитываемого периода; tц – продолжительность производственного цикла, мин.

 $\phi$ = 480/30=16;

 $V=53,263 / (0.85 *0.85 *16) = 4.6;$ 

Минимальные объемы ванны, судя по расчетам, должны быть не менее 4,6 литра, подбираем 2 подходящего нам объёма, первую для разморажения и промывания рыбы, а вторую для промывания мяса:

Для проведения расчетов столов производственных необходимо взять нужное количество столов в цехе, применим для этого формулу [2.5.5]:

$$
L=N^*i;\t\t(2.5.5)
$$

N— число людей одновременно работающих в цехе; i — длина  $\langle \sqrt{\Pi}$ ие. рабочего места на одного работника, м (в среднем i=1,25 м.);» [16]

 $L=2*1,25=2,5\approx3$ 

Следующим пунктом находим число рабочих столов, нужных в цехе используя формулу [2.5.6]:

$$
n = L/Lcr., \tag{2.5.6}
$$

где, Lcт. – стандартная длина стола, м (Lcт =1,5м);

 $n = 2,5/1,5 = 3,75 \approx 4$  стола

Чтобы найти мясорубку, подходящую по своим характеристикам данному цеху, вычислим необходимую производительность для машины, кг/ч, используя формулу [2.5.7]:

$$
Qrp. = G/ty; \t(2.5.7)
$$

«Где, G- масса сырья, продуктов, полуфабрикатов обрабатываемых за определенный период времени, кг.; ty- время работы машины условное, ч.» [16], находящееся с использованием формулы [2.5.8]:

$$
ty = T * ny; \tag{2.5.8}
$$

«где, Т- продолжительность работы цеха, смены, ч.; ny- коэффициент условный использования машины =0.5;» [16]

ty= $8 * 0,5 = 4$ 

Orp. =  $6,936/4$  = 1,734

Чтобы определить фактическую длительность работы оборудования, ч., используем формулу [2.5.9]:

$$
t\dot{\phi} = G/Q; \tag{2.5.9}
$$

Q- производительная мощность выбранной к установке мясорубки, кг/ч.

 $\text{td} = 6.936 / 1.734 = 4$ 

чтобы определить необходимый коэффициент использования, воспользуемся формулой [2.5.10]:

$$
n = t\phi/T; \tag{2.5.10}
$$

где, Т- длительность рабочей смены цеха, , ч.

 $n=4/8=0.5$ 

Однако для приготовления фарша к мясу добавляют замоченный хлеб, что усиливало вязкость товара, из-за этого производительность устройства снижается на 10-20%, таким образом, чтобы найти длительность работы мясорубки с учтением добавок, ч., используем формулу [2.5.11]:

$$
t = (G1/Q) + (G2/(0.8 * Q)); \tag{2.5.11}
$$

G1- масса чистого продукта, кг; G2- масса фарша с использованием добавкой, кг.; О- производительность выбранного оборудования, кг/ч.

 $t = (6,936/1,734) + (7,63/(0,8 * 1,734)) = 9,5$ 

Таблица 2.5.2 - Технологический расчет мясорубки

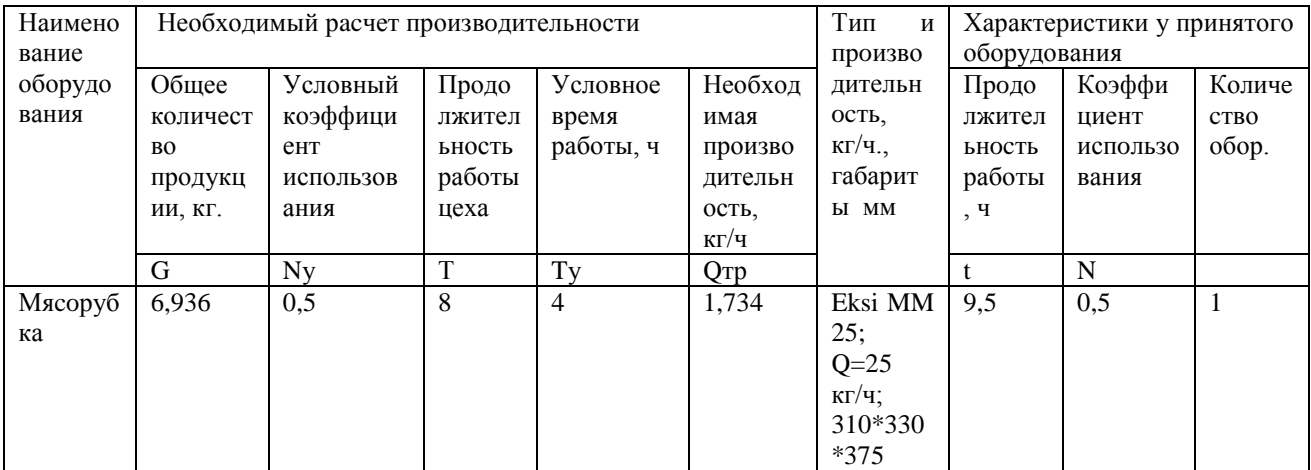

#### Таблица 2.5.3 – Оборудование мясорыбного цеха

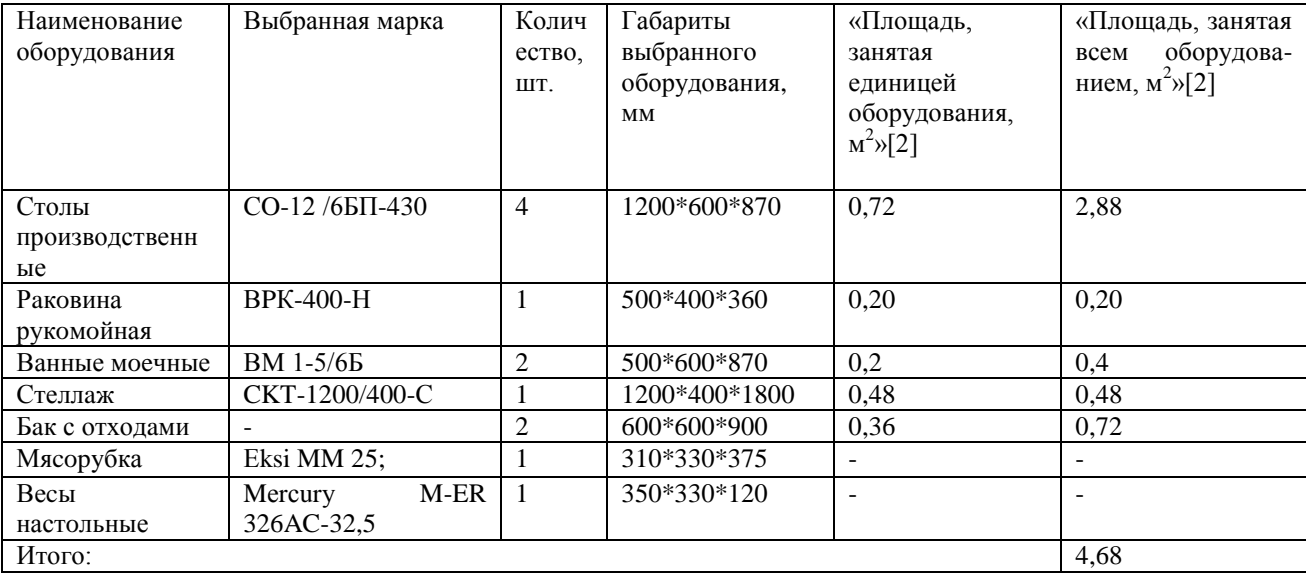

Учтя площадь занимаемую всем напольным оборудованием находим общую площядь мясорыбного цеха используя формулу [2.5.12]:

$$
F=f/n;
$$
 (2.5.12)

 $f$ — площадь, отведенная под оборудование стоящее на полу,  $M^2$ ; n коэффициент используемой площади в мясорыбном цехе, (принимаем 0,35);

 $F=4,68/0,35=13,4M^{2}$ .

Площадь отведенная под оборудование стоящее на полу мясорыбного цеха, составит =  $13,4m^{2}$ .

<span id="page-26-0"></span>Так же принимаем помещение для промышленных отходов размерами  $4 \text{ m}^2$ .

#### 2.6 Расчет овощного цеха

В данном цехе, обычно, проводят первичную обработку и подготовку овощей полуфабрикатов. Технологический  $\overline{M}$ ОВОЩНЫХ процесс приготовления полуфабрикатов на прямую влияет на работу цеха, ассортимент и количество, обычно, зависит от мощности и программы данного предприятия.

Производственная программа оказывает высокое влияние на площадь овощного цеха, так же как и количество перерабатываемого сырья, нужного для использования в дальнейшем, чтобы производить полный цикл по всему ассортименту блюд и кулинарных изделий. В цехе овощном, как и в остальных цехах, расположение оборудования должно быть таковым, чтобы технологический процесс не тормозился и были обеспечены комфортные условия труда для работников.

Чтобы технологический процесс был удобнее и доступнее, овощной цех должен быть напрямую связан со складскими помещениями, а так же горячим и холодным цехами.

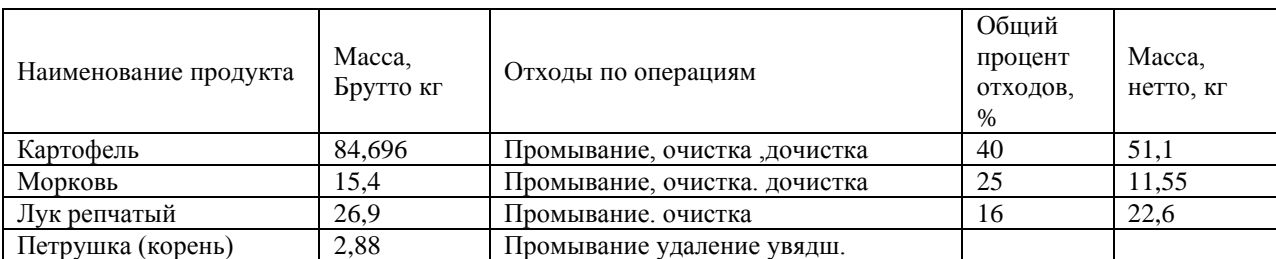

Таблица 2.6.1 - Производственная программа для овощного цеха.

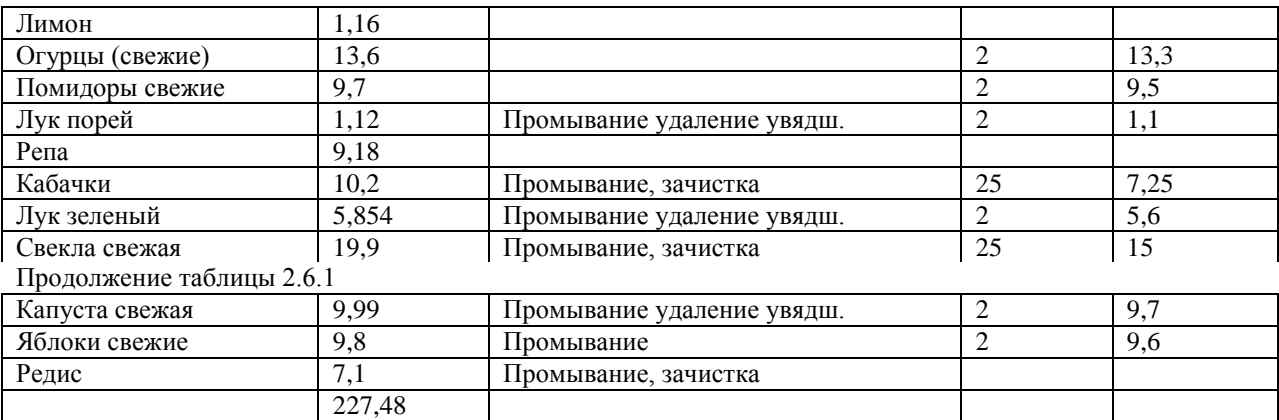

Находим количество рабочих необходимых в овощной цех, по формуле [2.6.1]:

$$
N_1 = (N^* \kappa) / 1000;
$$
 (2.6.1)

Где, N- суточный сырьевой расход полуфабрикатов или уже готовой продукции; к- число рабочих на каждую единицу переработанной продукции, данное число берется из приложения №9,в учебном пособии Т.Т Никуленкова[16].

 $N_1 = (157* 5)/1000 = 0,785≈1$  человек;

Для расчета общего количества рабочих в овощном цехе с учтением всех празднечных и выходных дней используя формула [2.5.2]:

N2= 1\*1,59=1,59 ≈2 человека.

Опираясь на операции и способы обработки, представленные выше, должны быть запланированы и расчитаны: ванны моечные для фруктов и овощей, производственные столы; овощерезка.

Не обращаясь к расчетам будет принят рукомойник 1 шт., а так же бак для отходов 1 шт.

Для расчета объема  $(\text{\sc Au}^3)$  ванн моечных производятся расчеты по формуле [2.6.2]:

$$
V = m/(p *_{K} * \phi); \qquad (2.6.2)
$$

«Где, m-масса продукта, кг.; р- объемная плотность продукта кг/дм3, берем из приложения №10 учебном пособии Т.Т Никуленкова ; ккоэффициент заполнения ванны = 0,85; ф- оборачиваемость ванны.» [16]

Сама же оборачиваемость ванны находится по формуле [2.5.4]:

 $\phi$  = 480/30=16;  $V=23,386 / (0.6 *0.85 *16) = 2.9$ 

Опираясь на полученные данные подбираем две моечные ванны ВМ 1-5/6Б подходящего нам объёма, одна для разморозки и мытья рыбы, а вторая для мятья мяса.

Рассчитываем столы производственные, для расчетов понадобится взять нужное количество производственных столов в овощном цехе, используя формулу [2.5.5]:

$$
L=2*1,25=2,5
$$

После чего выявляем необходимое количество столов в цехе используя формулу  $[2.5.6]$ :

 $n = 2,5/1,5 = 1,7 \approx 2$  стола

Таблица 2.6.2 – Оборудование для овощного цеха

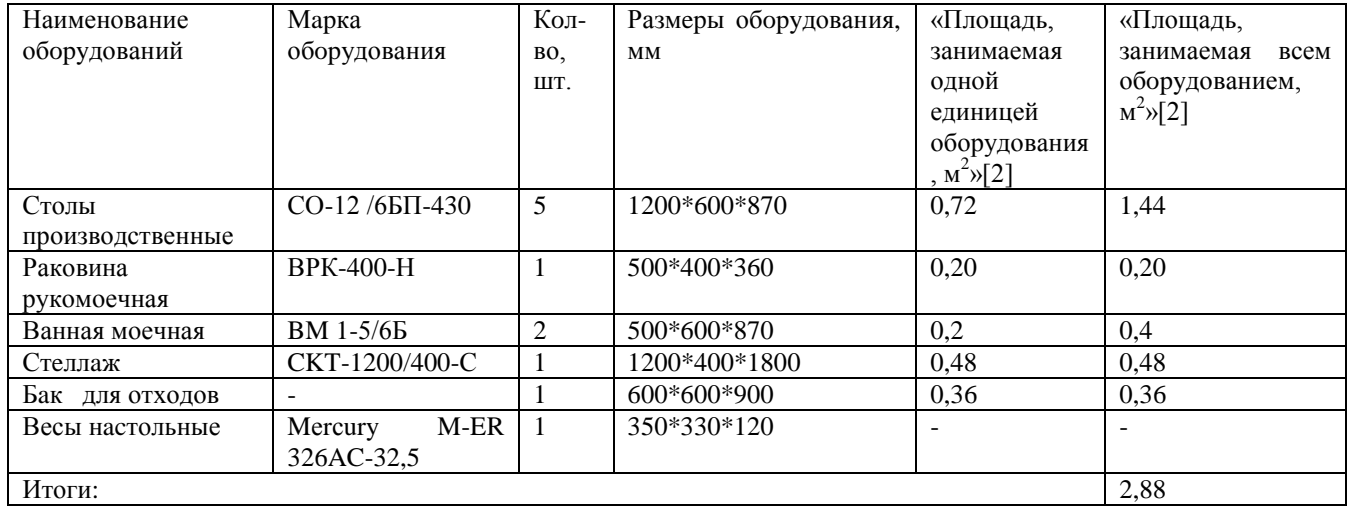

Беря во внимание всю площадь, занятую напольным оборудованием, получим площадь овощного цеха используя формулу [2.6.3]:

<span id="page-28-0"></span>
$$
F=f/n;
$$
\n
$$
(2.6.3)
$$

 $f$ — площадь, занимаемая оборудованием находящемся на полу, м<sup>2</sup>;n коэффициент использования для цеха, (принимаем 0,35);

 $F=2,88/0,35=8,23<sub>M</sub><sup>2</sup>$ .

Таким образом получаем общую площадь овощного цеха занятую напольным оборудованием составляет =  $8.23\text{m}^2$ .

#### 2.7 Расчет горячего цеха

Горячий цех- цех, служащий завершающим технологических процессов при изготовлении блюд, и являющийся основным на предприятии

В данном цехе проводится обработка продуктов и полуфабрикатов. Так же в нем проводятся такие процессы как тушение, варка, запекание и обжарка. Помимо всего этого приготавливаются горячие закуски, гарниры, первые и вторые горячие блюда, соуса и первичная обработка продуктов холодного цеха.

Так же при небольшом ассортименте мучных кондитерских изделий в нем можкт проходить полный производственный цикл мцчного цеха.

Блюда, прошедшие полный процесс приготовления, из цеха попадают сразу на реализацию. Учитывая все эти факторы, горячий цех, для удобного осуществления технологических процессов, занимает центральное место на предприятии.

Находим необходимое количество рабочих в горячем цехе.

Сперва выявим режим работы для горячего цеха, а так же численность рабочих.

Количество непосредственно занятыхв производстве рабочих, для горячего цеха, можно определить в соответствии с формулой [2.7.1]:

$$
N_1 = \Sigma n * t / T * 3600 * J;
$$
 (2.7.1)

«Где, n - количество изделий или блюд изготавливаемых за день, шт, кг, блюда; t- норма времени на изготовления единицы изделий, с. ( $t = K^*100$ ); где, К- коэффициент трудоемкости; 100- норма времени необходимого для приготовления изделий; Т- продолжительность рабочего дня каждого работника,  $\P$ .  $T=11.4$ :  $\mathbf{J}$ -коэффициент учитывающий poct производительности труда J= 1,14.» [16]

 $30^{\circ}$ 

Определяем конечное число рабочих в цехе учитывая все выходные и празднечные дни, а так же отпуска и больничные. Для расчетов используется формула [2.7.2]:

$$
N_2 = N_1 * K_1; \t(2.7.2)
$$

Где, К<sub>1</sub>- коэффициент учитывания выходных, праздничных дней, а так же дней отпуска и больничных  $K_1=1,59$ .

| Наименование блюд                    | Кол-во блюд     | «Коэффициент | Время, затрачив. на  |
|--------------------------------------|-----------------|--------------|----------------------|
|                                      | за день, шт.    | трудоемкости | приготов. блюд, сек. |
|                                      |                 | блюда»[2]    |                      |
| Борщ с капустой и картофелем         | 172             | 0,9          | 15480                |
| Солянка домашняя                     | 175             | 1,5          | 26250                |
| Суп молочный с макаронными изделиями | 170             | 0,3          | 5100                 |
| Щи из щавеля                         | 172             | 1,6          | 27520                |
| Горбуша отварная, соус польский      | 55              | 0,6          | 3300                 |
| Треска жаренная по-ленинградски      | $\overline{57}$ | 0,8          | 4560                 |
| Эскалоп из свинины                   | 52              | 0,7          | 3640                 |
| Ромштекс из говядины                 | 52              | 0,8          | 4160                 |
| Жаркое по-домашнему                  | 55              | 0,5          | 2750                 |
| Азу по-татарски                      | 53              | 1,8          | 9540                 |
| Курица по-столичному                 | $\overline{58}$ | 0.9          | 5220                 |
| Плов из птицы                        | 60              | 0,8          | 4800                 |
| Котлеты домашние                     | 56              | 0,6          | 3360                 |
| Зразы рубленые                       | 55              | 1            | 5500                 |
| Печень жаренная с луком              | 54              | 0,5          | 2700                 |
| Зразы картофельные                   | 58              | 2,4          | 13920                |
| Рагу из овощей                       | 57              | 1,6          | 9120                 |
| Запеканка рисов с творогом           | 30              | 0.5          | 1500                 |
| Сырники из творога                   | 40              | 0,9          | 3600                 |
| Омлет смешанный с мясными продуктами | 41              | 0,4          | 1640                 |
| Макароны отварные                    | 73              | 0,6          | 4380                 |
| Пюре картофельное                    | 70              | 0,8          | 5600                 |
| Капуста тушеная                      | 63              | 0,6          | 3780                 |
| Пюре гороховое отварное              | 65              | 0,5          | 3250                 |
| Итоги                                |                 |              | 170670               |

2.7.1 - Расчет численности персонала горячего цеха.

Время, необходимое для приготовления блюд, расчитывается по формуле [2.7.1]:

 $\Sigma$ n \*t; где t= К \*100;

Для определения числа рабочих в цехе используется формула [2.7.1]:

N1=170670 / (8 \* 3600 \*1,14) = 5,2 ≈5 человека

Используя формулу [2.7.2] рассчитаем необходимое число работников, учитывая все выходные и прязднечные дни, а так же отпуска и больничные.

 $N2= 5 * 1,59 = 7.95 \approx 8$  человек

Произведем расчеты по часовым выпускам блюд.

Чтобы составить данный расчет, потребуется использовать следующие этапы, график загрузки зала, и в том числе количество блюд расчетного меню, реализуемых в каждый час работы предприятия, используется формула[2.7.3]:

$$
n\mathbf{q} = n\mathbf{q} * \mathbf{K}\mathbf{q};\tag{2.7.3}
$$

«Где, nд- количество блюд, реализуемых за весь день; Кч- коэффициент пересчета для данного часа,» [16] определяемый с использованием формулы[2.7.4]:

$$
K_{\rm q} = N_{\rm q} / N_{\rm q};\tag{2.7.4}
$$

 $N_{\nu}$  - количество посетителей, обслуживаемых в каждый час ;  $N_{\nu}$  - общее количество посетителей, обслуживаемых за день;

|                                            | Количе                | $9-10$                              | $10-$ | $11-$ | $12 -$ | $13 -$ | $14-$ | $15 -$ | $16-$          | $17-$ | $18-$ | $19-$ |  |
|--------------------------------------------|-----------------------|-------------------------------------|-------|-------|--------|--------|-------|--------|----------------|-------|-------|-------|--|
|                                            |                       |                                     | 11    | 12    | 13     | 14     | 15    | 16     | 17             | 18    | 19    | 20    |  |
| Наименование                               | <b>CTBO</b><br>порций | Коэффициент перерасчета             |       |       |        |        |       |        |                |       |       |       |  |
|                                            | 1<br>за<br>день       | 0,04                                | 0,07  | 0,15  | 0,14   | 0,16   | 0,1   | 0,07   | 0,04           | 0,08  | 0,1   | 0,07  |  |
|                                            |                       | Количество блюд, реализуемых за час |       |       |        |        |       |        |                |       |       |       |  |
| Борщ с капустой<br>и картофелем            | 172                   | 7                                   | 12    | 26    | 24     | 28     | 17    | 12     | $\overline{7}$ | 14    | 17    | 12    |  |
| Солянка<br>ломашняя                        | 175                   | 7                                   | 12    | 26    | 25     | 28     | 18    | 12     | 7              | 14    | 18    | 12    |  |
| Суп молочный с<br>макаронными<br>изделиями | 170                   | 7                                   | 12    | 26    | 24     | 27     | 17    | 12     | $\overline{7}$ | 14    | 17    | 12    |  |
| Щи из щавеля                               | 172                   | $\tau$                              | 12    | 26    | 24     | 28     | 17    | 12     | 7              | 14    | 17    | 12    |  |
| Горбуша<br>отварная,<br>coyc<br>польский   | 75                    | 3                                   | 5     | 11    | 11     | 12     | 8     | 5      | 3              | 6     | 8     | 5     |  |
| Треска жаренная<br>по-ленинградски         | 75                    | 3                                   | 5     | 11    | 11     | 12     | 8     | 5      | 3              | 6     | 8     | 5     |  |
| Эскалоп<br>И3<br>свинины                   | 85                    | 3                                   | 6     | 13    | 12     | 14     | 9     | 6      | 3              | 7     | 9     | 6     |  |
| Ромштекс<br>ИЗ                             | 91                    | $\overline{4}$                      | 6     | 14    | 13     | 15     | 9     | 6      | $\overline{4}$ | 7     | 9     | 6     |  |

Таблица 2.7.2- Данные по расчету блюд выпускаемых по часам.

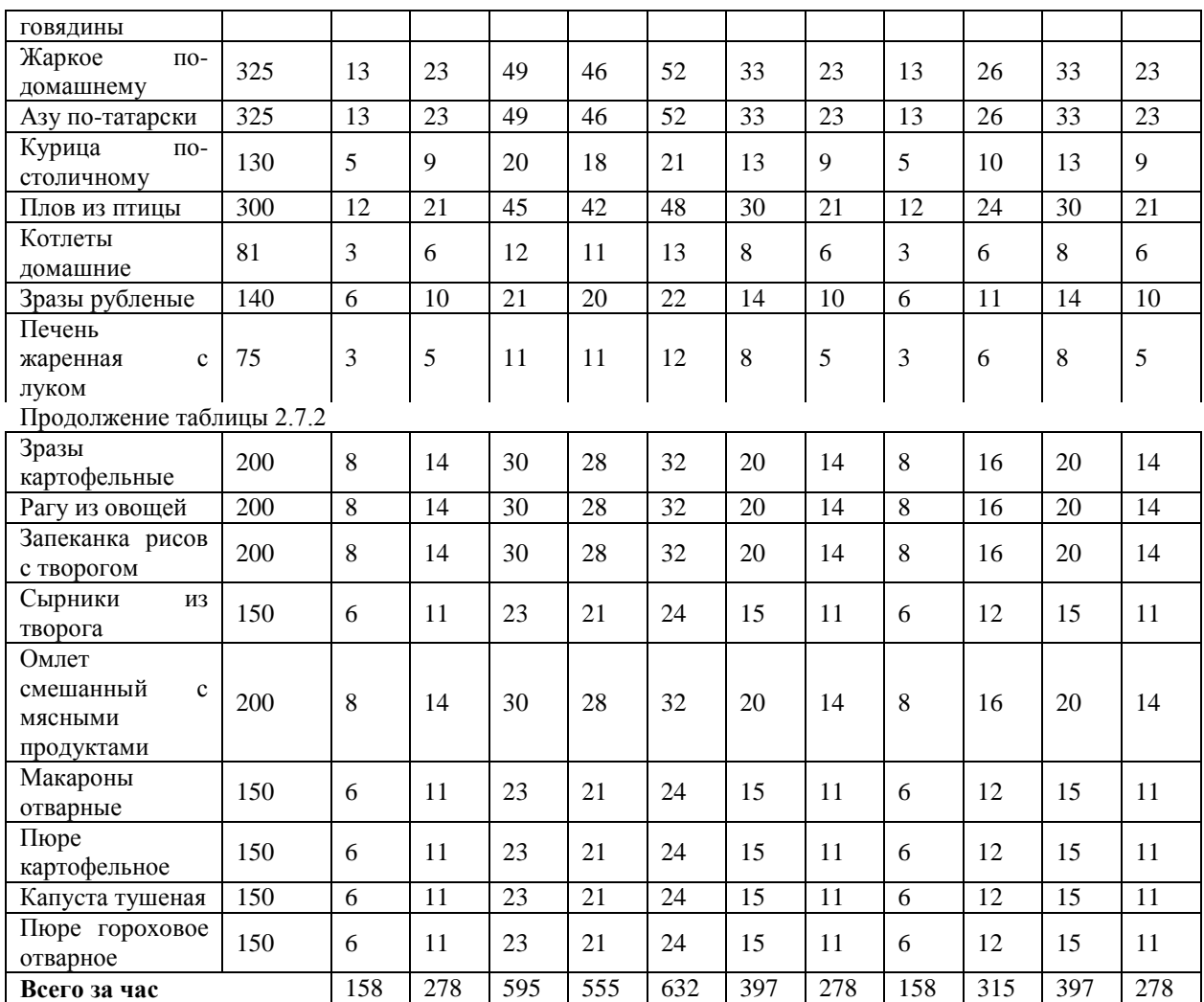

Произведем расчеты теплового оборудования.

Необходимую вместительность котла пищеварочного, используемого для изготовления бульонов, рассчитается по формуле

$$
V = \sum V_{\text{mpo},\text{t}} + V_{\text{B}} - \sum V_{\text{mpon}} \tag{2.7.5}
$$

«Vпрод – объем, занимаемый всеми продуктами, необходимыми для варки, дм3.

 $V_B - 06$ ъем жидкости, дм3.

Vпром – объем свободного пространства между продуктами, дм3».[14]

Объемы, занимаемые продуктами, рассчитываются по формуле

$$
V_{\text{mpoA}} = G\rho \tag{2.7.6}
$$

G – продуктовая масса, кг.

 $\rho$  – объемная продуктовая плотность, кг/дм3.

Мясо и кости относящиеся к основным продуктам для варки бульона. Так же овощи не учитываются во время расчетов объема воды, так как их содержится в общем объеме продукта не достаточно много.

Для расчета массы продукта используется формула:

$$
G = \frac{n_6 * q_p}{1000} \tag{2.7.7}
$$

где n<sub>6</sub> – количество литров бульона

qp – норма основного продукта на 1дм3 бульона, г/дм3

Объем воды, используемой для варки бульонов  $({\text{AM}}^3)$  рассчитываем по следующей формуле:

$$
V_{B} = G * n_{B} \tag{2.7.8}
$$

где G – продуктовая масса, кг.

n $_{\textrm{\tiny{\textup{B}}}}$ – нормы воды на 1кг основного используемого продукта, дм $^3$ /кг.

Чтобы найти объем свободного пространства между продуктами расчитывается по формуле:

$$
V_{\text{npom}} = V_{\text{npom}} \ast \beta \tag{2.7.9}
$$

где V $_{\text{\tiny{mpo}}\pi}$ – объемы, занимаемые продуктами, необходимыми для варки, дм $^3.$  $\beta$  – коэффициент, учитывающий пространство между продуктами (β = 1 – ρ).

На основе бульона на производстве варят супы и соусы, поэтому для определения бульона, необходимого для приготовления этих блюд суммируем и варим бульон сразу для всех блюд.

Вычислим количество бульона необходимое для приготовления 172 порций борща с капустой и картофелем и 175 порций солянки домашней. Для расчета объема бульона, необходимого для варки каждого наименования супа воспользуемся формулой

$$
V_6 = \frac{V_{1000} \cdot V_n \cdot n}{1000} \tag{2.7.10}
$$

где V<sub>6</sub> – объем бульона

V<sup>1000</sup> – объем бульона, необходимый для приготовления 1 порции супа  $V_{\eta}$  – объем 1 порции n – количество порций

|          | Норма     | «Macca              | Объем-           | «Объем,              | «Норма                | «Объем               | Объем  |                 |        |
|----------|-----------|---------------------|------------------|----------------------|-----------------------|----------------------|--------|-----------------|--------|
|          | $\pi$ po- | продукт             | ная              | зани-                | воды<br>на            | воды на              | проме- | Объем           | котла. |
| Наименов | дукта на  | <b>OB</b><br>на     | ПЛОТ-            | маемый               | KГ                    | общую                | ЖУТКОВ | ДМ <sup>3</sup> |        |
| ание     |           | заданное            | ность            | продук-              | основ-                | массу                | между  |                 |        |
| продукта | порцию,   | кол-во              | $\pi$ po-        | TOM,                 | ного                  | основно              | продук | расче           | При-   |
|          | $\Gamma$  | порций,             | дукта,           | дм <sup>3</sup> »[2] | $\pi$ po-             | $\pi$ po-<br>го      | -тами. | тный            | нятый  |
|          |           | $K \rightarrow [2]$ | $KT/\text{AM}^3$ |                      | дукта,                | дукта,               | ДМ $3$ |                 |        |
|          |           |                     |                  |                      | дм <sup>3</sup> /кг»[ | дм <sup>3</sup> »[2] |        |                 |        |
|          |           |                     |                  |                      | 2]                    |                      |        |                 |        |
| Кости    | 52,5      | 18,2                | 0,50             | 36,4                 | 1,25                  | 22,8                 | 18,2   |                 |        |
| пищевые  |           |                     |                  |                      |                       |                      |        |                 |        |
| Овощи    | 4,9       | 1,7                 | 0,55             | 3,1                  |                       | 22,8                 | 1,4    |                 |        |
| Итого    |           |                     |                  | 39,5                 |                       |                      | 18,6   | 92,77           | 100    |

Таблица 2.7.3 - Расчет котла для бульона

Принимаем к установке котел электрический КЭ-100 со следующими техническими характеристиками:

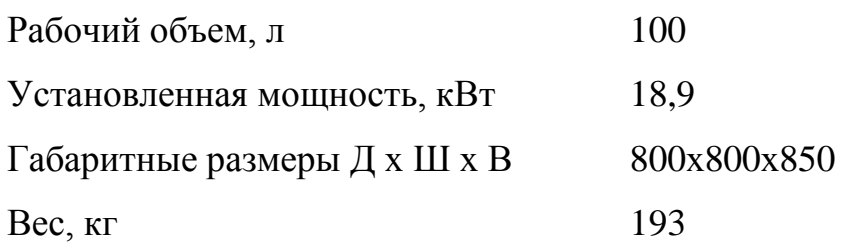

Саму же вместительность котла пищеварочного, необходимого для варки супов можно рассчитать по формуле:

$$
V = n^* V_c \tag{2.7.11}
$$

n -порции, реализуемые за 3 часа;

 $V_c$  – объем 1 порции супа, дм<sup>3</sup>.

Таблица 2.7.4 - Расчет котлов для варки супов и соусов

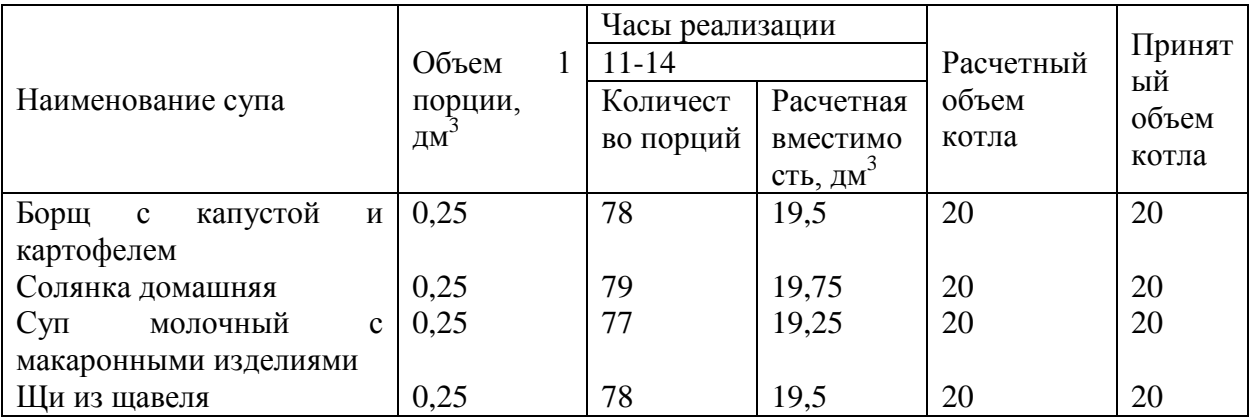

Учитывая тот факт что объем котлов получается меньше 40 дм<sup>3</sup>, получается, необходимо учитывать коэффициент заполнения котла К=0,85. Занесем получившиеся результаты занесены в таблицу 2.7.4.

Для варки набухающего продукта используется следующая формула:

$$
V = V_{\text{mpo}A} + V_{\text{B}} \tag{2.7.12}
$$

Для варки не набухающего продукта используется следующая формула:

$$
V=1,15*V_{\text{mpo},q} \tag{2.7.13}
$$

При тушении продуктов мы будем использовать следующую формулу:

$$
V = V_{\text{mpo},q} \tag{2.7.14}
$$

Количество воды для варки не набухающих продуктов учитываем с помощью коэффициента, равного 1,15.

|                               |                 |                          | Macca<br>продукта нетто |                   |                                                               |                                                                            | $\overline{\text{E}}$                                       |                                                                                                   | Объем котла, дм <sup>3</sup> |            |
|-------------------------------|-----------------|--------------------------|-------------------------|-------------------|---------------------------------------------------------------|----------------------------------------------------------------------------|-------------------------------------------------------------|---------------------------------------------------------------------------------------------------|------------------------------|------------|
| Блюдо / гарнир                | Часы реализации | Количество блюд / порций | 1 порцию, г<br>Ha       | На все порции, кг | плотность<br>$\text{KT}/\text{TM}^3$<br>продукта,<br>Объемная | Объем продукта, дм <sup>3</sup>                                            | $\mathbb H$<br>воды<br>$\mathbb{R}^3$<br>продукта,<br>Норма | Объем воды, дм <sup>3</sup>                                                                       | Расчетный                    | Принятый   |
|                               |                 |                          | $\Xi$                   | $\geq$            | $\mathbf{\Omega}$                                             | $\vert z \vert$<br>$\overline{\mathcal{L}}$<br>$V_{\text{npo},\text{m}} =$ | $\mathbf{n}_{\rm B}$                                        | $M * n_{\scriptscriptstyle\rm B}$<br>$\overline{\mathbf{I}}$<br>$V_{\scriptscriptstyle \text{B}}$ | $\sum_{p}$                   | $\sum_{n}$ |
| Горбуша<br>отварная           | $11-$<br>14     | 34                       | 96                      | 3,3               | 0,80                                                          | 4,1                                                                        | $\overline{\phantom{a}}$                                    | 3,3                                                                                               |                              |            |
| Макароны<br>отварные          | $11-$<br>14     | 68                       | 53                      | 3,6               | 0,26                                                          | 13,8                                                                       | 6,0                                                         | 21,6                                                                                              |                              |            |
| Пюре<br>картофельное          | $11-$<br>14     | 68                       | 128                     | 8,7               | 0,65                                                          | 13,4                                                                       | $\overline{\phantom{a}}$                                    | 8,7                                                                                               |                              |            |
| Пюре<br>гороховое<br>отварное | $11-$<br>14     | 68                       | 75                      | 5,1               | 0,85                                                          | 6                                                                          | 2,5                                                         | 12,8                                                                                              |                              |            |

Таблица 2.7.5 - Расчет котлов для варки вторых горячих блюд

Так как при расчете котлов для вторых горячих блюд были получены объемы меньше 40 дм<sup>3</sup>, то был учтен коэффициент К=0,85, результаты внесены в таблицу 2.7.5.

Для того, чтобы рассчитать площадь жарочной поверхности плиты, воспользуемся следующей формулой:

$$
F = \frac{n * f}{\varphi} \tag{2.7.15}
$$

«где n – количество на плитной посуды, необходимой для приготовления данного блюда за расчётный час, шт.;

f – площадь, занимаемая единицей на плитной посуды на жарочной поверхности плиты;

φ - оборачиваемость площади жарочной поверхности плиты, занятой посудой, за расчетный час». [14]

Оборачиваемость жарочной поверхности рассчитаем при помощи формулы:

$$
\varphi = \frac{T}{t_{\text{H}}} \tag{2.7.16}
$$

где Т – продолжительность расчетного периода, мин.;

 $t_{II}$  – продолжительность цикла тепловой обработки, мин.

Жарочная поверхность для отдельных видов блюд рассчитывается по формуле:

$$
F_p = \sum \frac{n * f}{\varphi} \tag{2.7.17}
$$

А общую жарочную поверхность определим по формуле:

$$
F_{\text{ofm}} = \sum_{\varphi} \frac{n * f * 1.1}{\varphi} \tag{2.7.18}
$$

где n – количество блюд, приготовленных на плите за расчетный час;

f – площадь, занимаемая на плите одной порцией блюда, м<sup>2</sup>;

φ - оборачиваемость площади плиты за расчетный час;

1,1 – коэффициент, учитывающий промежутки между изделиями.

Получившиеся при расчетах данные свели в таблицу 2.7.6.

| Блюдо                                                                    | максим. час<br>$\blacksquare$<br>загрузки плиты<br>блюд<br>Кол-во | Тип наплитной посуды | Вместимость посуды, $\text{IIT}/\text{IM}^3$ | Кол-во посуды | единицы посуды, м <sup>2</sup><br>Площадь | тепловой<br>Продолжительность<br><b>MNH</b><br>обработки, | Оборачиваемость | жарочной $\frac{1}{M^2}$<br>поверхности плиты,<br>Площадь |
|--------------------------------------------------------------------------|-------------------------------------------------------------------|----------------------|----------------------------------------------|---------------|-------------------------------------------|-----------------------------------------------------------|-----------------|-----------------------------------------------------------|
|                                                                          |                                                                   |                      |                                              | $\mathbf n$   | f                                         |                                                           | $\varphi$       | $F_p$                                                     |
| Борщ с капустой и картофелем                                             | 28                                                                | Котел                | 20                                           | 1             | 0,09                                      | 30                                                        | 6               | 0,013                                                     |
| Солянка домашняя                                                         | 28                                                                | Котел                | 20                                           | 1             | 0,09                                      | 30                                                        | $\overline{4}$  | 0,02                                                      |
| C <sub>YII</sub><br>молочный<br>$\mathbf{c}$<br>макаронными<br>изделиями | 27                                                                | Котел                | 20                                           | 1             | 0,09                                      | 30                                                        | $\overline{4}$  | 0,03                                                      |
| Щи из щавеля                                                             | 28                                                                | Котел                | 20                                           | $\mathbf{1}$  | 0,09                                      | 20                                                        | 6               | 0,008                                                     |
| Горбуша отварная                                                         | 12                                                                | Котел                | 5                                            | $\mathbf{1}$  | 0,05                                      | 15                                                        | 8               | 0,006                                                     |
| Макароны отварные                                                        | 24                                                                | Котел                | 30                                           | $\mathbf{1}$  | 0,12                                      | 15                                                        | 8               | 0,003                                                     |
| Пюре картофельное                                                        | 24                                                                | Котел                | 10                                           | $\mathbf{1}$  | 0,07                                      | 15                                                        | 8               | 0,003                                                     |
| Пюре гороховое оьварное                                                  | 24                                                                | Котел                | 20                                           | 1             | 0,09                                      | 15                                                        | 8               | 0,003                                                     |
| Итого                                                                    |                                                                   |                      |                                              |               |                                           |                                                           |                 | 0,096                                                     |

Таблица 2.7.6 - Расчет площади жарочной поверхности плиты

Учитывая коэффициент промежутков между изделиями площадь жарочной поверхности плиты равна  $0,106M^2(1,1*0,096)$ .

Примем к установке плиту электрическую ABAT ЭПК-27Н двухконфорочную без жарочного шкафа серия 700 со следующими техническими характеристиками:

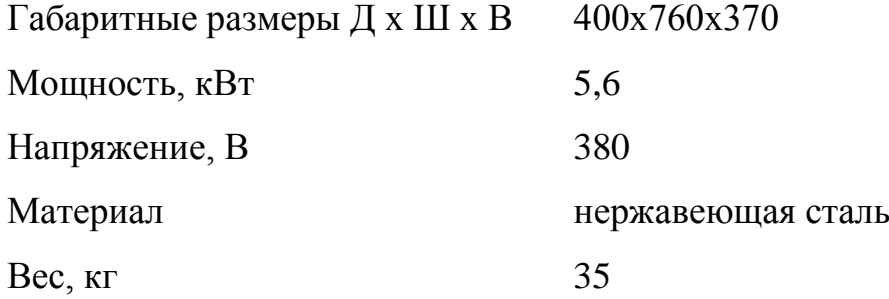

При жарке штучных изделий расчетную площадь пода чаши определяем по формуле

$$
F = \frac{n*f}{\varphi} \tag{2.7.19}
$$

где n – количество изделий, приготовляемых за расчетный период, шт

f – площадь, занимаемая единицей изделия на жарочной поверхности

φ - оборачиваемость площади жарочной поверхности за расчетный период

Таблица 2.7.7 - Расчет площади жарочной поверхности сковороды для штучных изделий

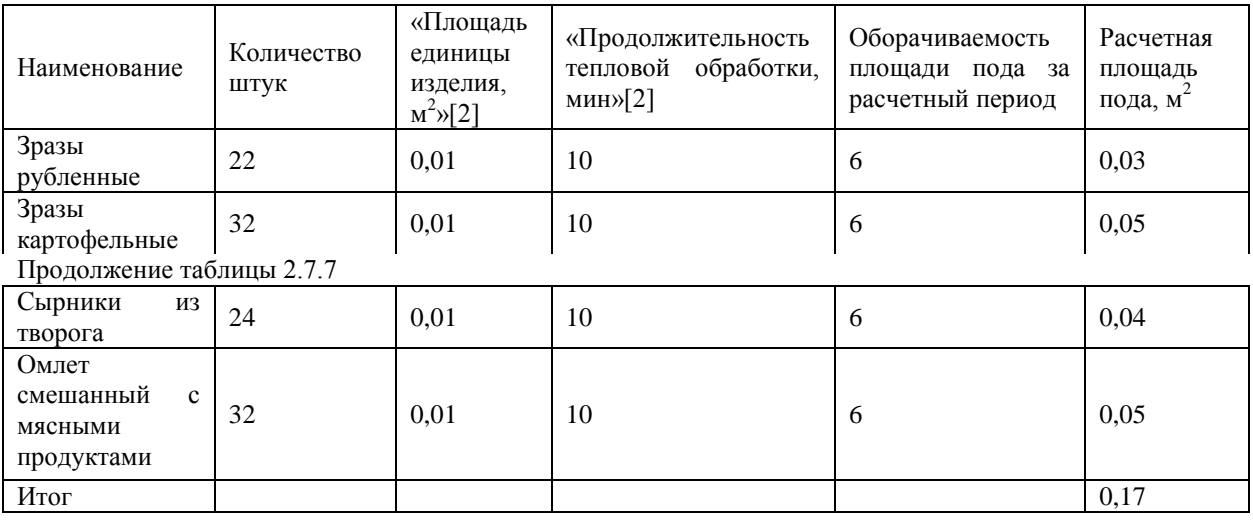

К полученной площади пода чаши добавляем 10% на не плотности прилегания изделия:

$$
F=1,1*F_p \tag{2.7.20}
$$

Расчетная площадь пода сковороды равна  $0.187$ м<sup>2</sup>

Так как в меню присутствуют изделия, которые готовятся не штучно, а массой, то расчет площади пода чаши производим по следующей формуле:

$$
F = \frac{G}{\rho * b * \varphi * 100}
$$
 (2.7.21)

где G – масса (нетто) обжариваемого продукта;

b – толщина слоя продукта, дм;

φ- оборачиваемость площади пода чаши за расчетный период.

Полученные при расчете данные внесли в таблицу 2.7.8.

Таблица 2.7.8 - Расчет пода сковороды для изделий заданной массы

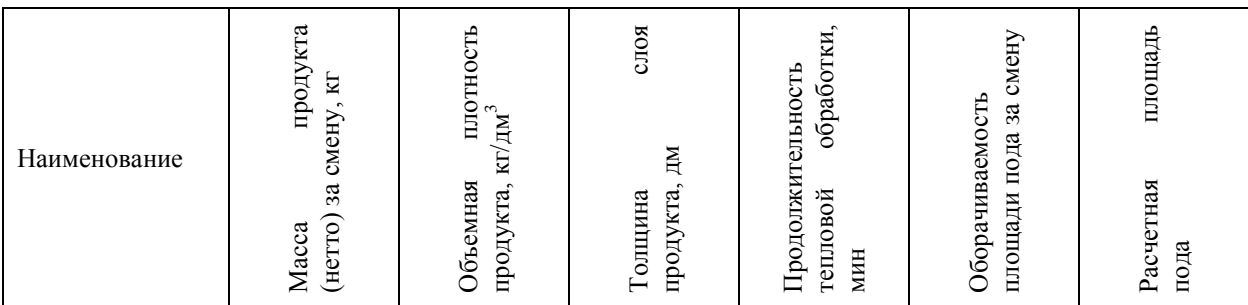

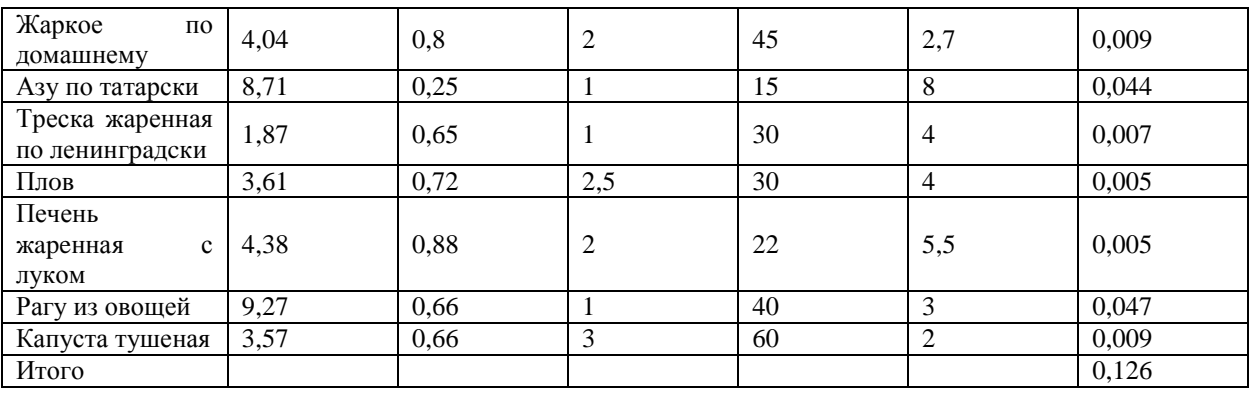

Общая площадь пода сковороды  $0,187 + 0,126 = 0,313$ м<sup>2</sup>

Принимаем к установке сковороду электрическую производитель Проммаш, модель СЭ-0,45 технические характеристики, которой:

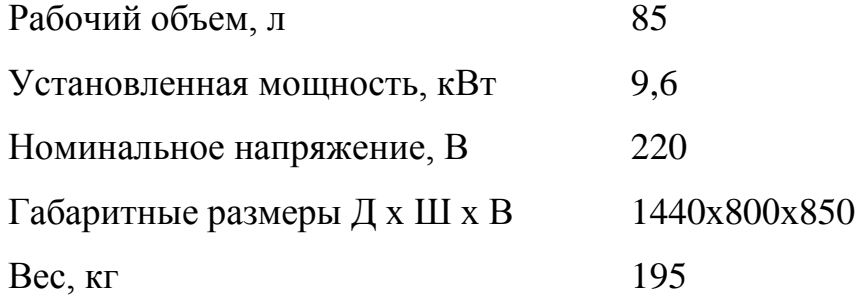

Расчет вместимости пароконвектомата производим по формуле

$$
n_{yp} = \frac{\sum n_{r,e}}{\varphi} \tag{2.7.22}
$$

«где, n<sub>or.</sub> - число отсеков; n<sub>г.е.</sub> - число гастроемкости за рассчитанный период; ф- оборачиваемость отсеков.» [14]

Полученные данные внесли в таблицу 2.7.9

Таблица 2.7.9 - Расчет уровней в пароконвектомате

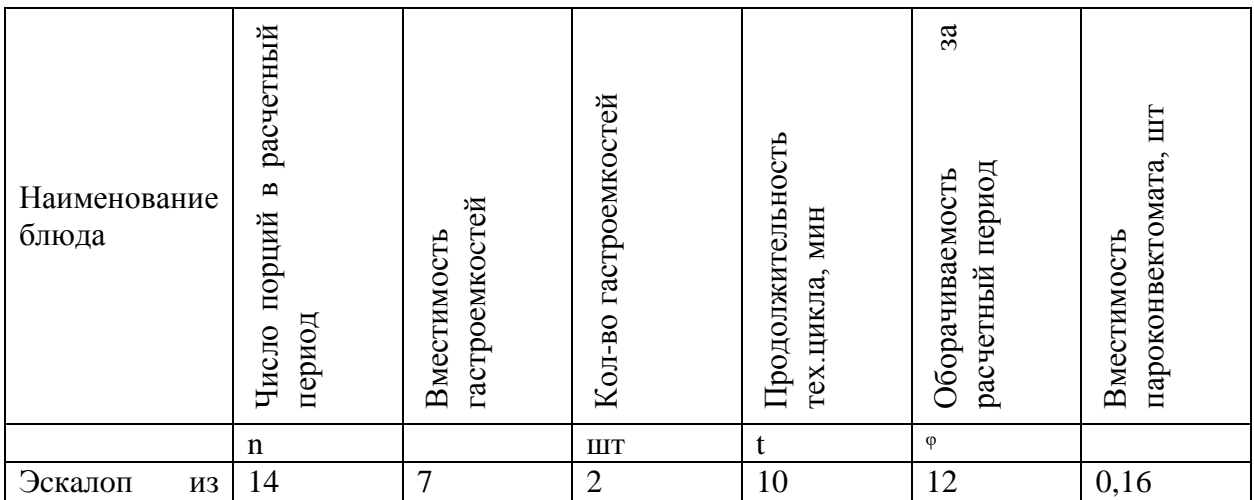

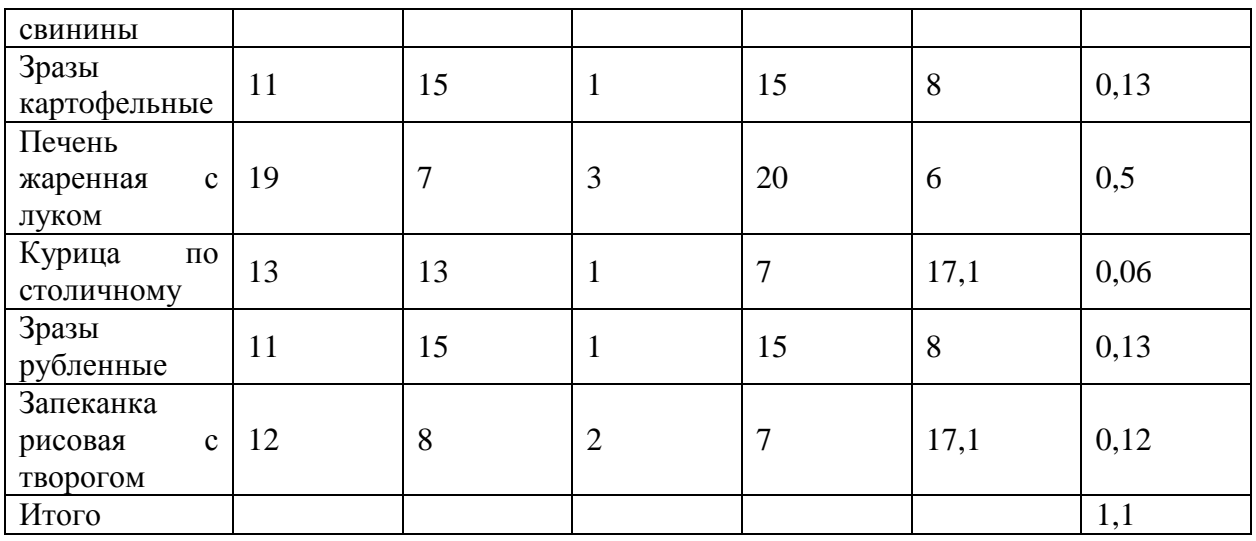

установки примем пароконвектомат АВАТ ПКА 6-1/3П Для технические характеристики которого:

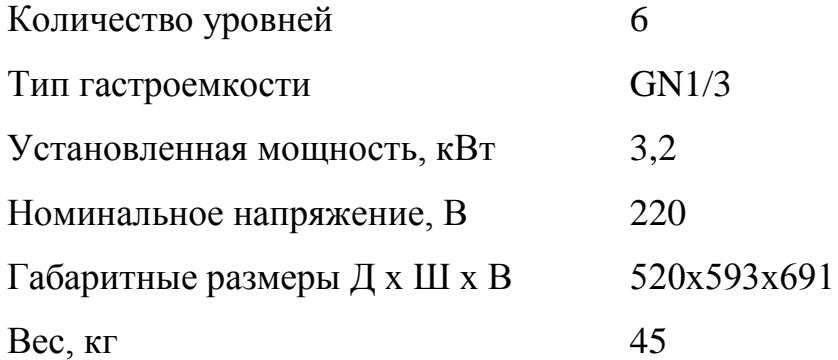

Расчет холодильного оборудования производим по формуле

$$
V_{n} = \sum \frac{G}{\rho * v} \tag{2.7.23}
$$

где G - масса продукта;

 $\rho$  – объемная плотность изделия, кг/м<sup>3</sup>;

 $v -$ коэффициент, учитывающий массу тары ( $v = 0, 7...0, 8$ ).

Для гастроемкостей считаемых по их объему используем формулу:

$$
V = \sum \frac{V_{r.e}}{v} \tag{2.7.24}
$$

где V<sub>г.е</sub> – объем гастроемкостей, м<sup>3</sup>.

Полученные данные внесли в таблицу 2.7.10

Таблица 2.7.10- Расчет для продуктов в потребительской таре

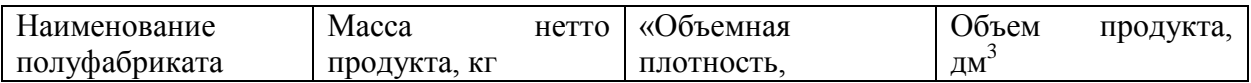

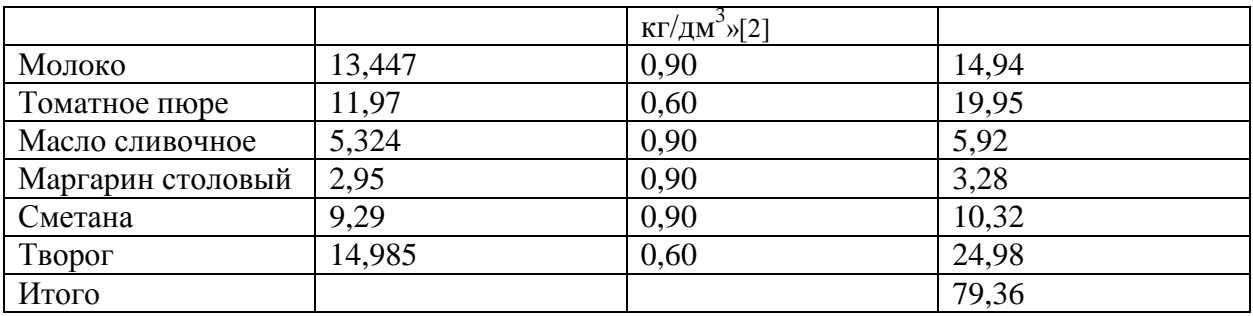

Объем продуктов рассчитываем по формуле:

$$
V_{\rm n} = \frac{m_{\rm HETTO}}{\rho} \tag{2.7.25}
$$

где  $\rho$  – объемная плотность продуктов;

 $m<sub>HETTO</sub> - macca HETTO.$ 

Полезный объем холодильного шкафа равен 0.07936/0,7 = 0,113 $\mathrm{m}^3$ 

Расчет объема холодильного шкафа для сырья, продуктов и п/ф с использованием гастроемкостей представлен в таблице 2.7.11

|                       |               | одной                            |               |                       |                             | одной                         | объем                                  |
|-----------------------|---------------|----------------------------------|---------------|-----------------------|-----------------------------|-------------------------------|----------------------------------------|
| Наименование<br>сырья | Масса п/ф, кг | KL<br>Вместимость<br>гастроемк., | Гастроемкости | Кол-во гастроемк., шт | Габариты, мм                | $\mathbb{R}^3$<br>гастроемк., | $\mathbf{M}^3$<br>гастроемк.,<br>Общий |
|                       |               |                                  |               |                       |                             | Объем                         |                                        |
| Грибы белые           | 7,59          | 10                               | GH1/1×100K1   | $\mathbf{1}$          | 530×325×100                 | 0,017                         | 0,017                                  |
| Морковь               | 18,268        | 10                               | GH1/1×200K1   | $\overline{2}$        | 530×325×200                 | 0,034                         | 0,068                                  |
| Лук репчатый          | 54,261        | 20                               | GH1/1×200K1   | 3                     | 530×325×200                 | 0,034                         | 0,102                                  |
| Лук порей             | 0,485         | $\overline{2}$                   | GH1/4×100K4   | $\mathbf{1}$          | $176 \times 325 \times 100$ | 0,006                         | 0,006                                  |
| Петрушка к.           | 4,258         | $\overline{2}$                   | GH1/4×100K4   | $\mathbf{1}$          | $176 \times 325 \times 100$ | 0,006                         | 0,006                                  |
| Бульон                | 112,195       | 20                               | GH1/1×200K1   | 6                     | 530×325×200                 | 0,034                         | 0,204                                  |
| Курица                | 9,146         | 10                               | GH1/1×100K1   | $\mathbf{1}$          | 530×325×100                 | 0,017                         | 0,017                                  |
| Свекла                | 5,58          | 7,5                              | GH1/1×100K1   | $\mathbf{1}$          | 530×325×100                 | 0,017                         | 0,017                                  |
| Капуста б/к           | 24,456        | $\overline{7}$                   | GH1/1×100K1   | $\overline{4}$        | 530×325×100                 | 0,017                         | 0,068                                  |
| Картофель             | 55,503        | 15                               | GH1/1×200K1   | $\overline{4}$        | 530×325×200                 | 0,034                         | 0,136                                  |
| Шпик                  | 0,465         | $\overline{2}$                   | GH1/4×100K4   | $\mathbf{1}$          | 176×325×100                 | 0,006                         | 0,006                                  |
| Зелень                | 0,466         | $\overline{2}$                   | GH1/4×100K4   | $\mathbf{1}$          | 176×325×100                 | 0,006                         | 0,006                                  |
| Чеснок                | 0,149         | $\overline{2}$                   | GH1/4×100K4   | $\mathbf{1}$          | 176×325×100                 | 0,006                         | 0,006                                  |
| Окунь                 | 6,080         | $\overline{7}$                   | GH1/1×100K1   | $\mathbf{1}$          | 530×325×100                 | 0,017                         | 0,017                                  |
| Горбуша               | 6,992         | $\overline{7}$                   | GH1/1×100K1   | $\mathbf{1}$          | 530×325×100                 | 0,017                         | 0,017                                  |

Таблица 2.7.11 - Расчет объема холодильного шкафа

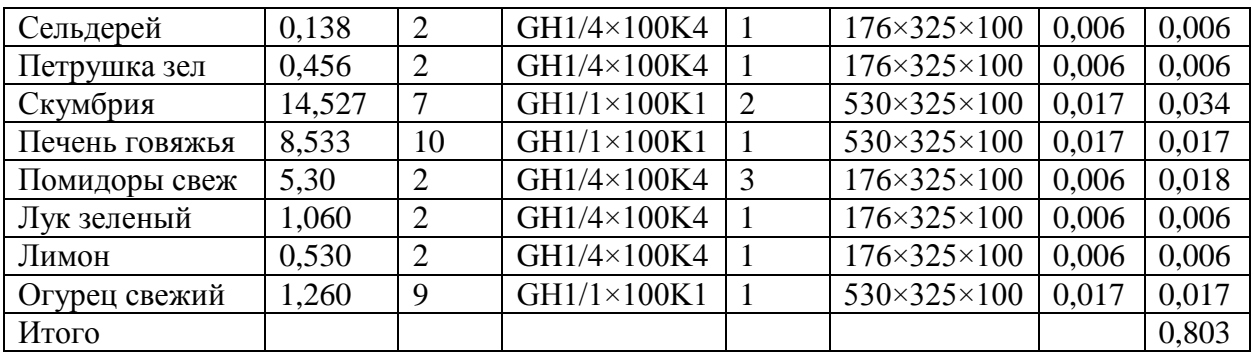

Считаем объем холодильного шкафа 0,803/0,7 =  $1,15\text{m}^3$ Общий объем холодильного оборудования  $1,15 + 0,113 = 1,263M^3$ После расчетов подберем Шкаф холодильный АРИАДА R1520M Технические характеристики

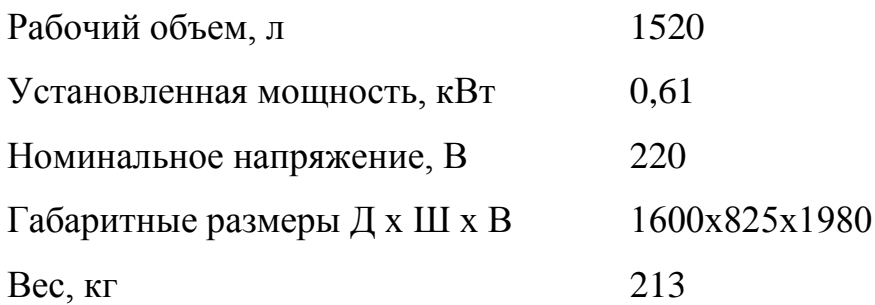

Количество столов считаем по количеству работников цеха. Для этого пользуемся формулой:

$$
L=N^*1\tag{2.7.26}
$$

где N – число одновременно работающих в цехе, чел;

 $l$  – длина рабочего места для одного работника, м (обычно  $l = 1,25$ м).

L=  $5 *1,25 = 6,25$  M

Число столов рассчитываем по формуле:

$$
N = \frac{L}{L_{CT}}\tag{2.7.27}
$$

где  $L_{CT}$  – длина принятого стандартного производительного стола, м. (Примем равное 1,5 м)

$$
N = \frac{6.25}{1.5} = 4 \text{CTO} \cdot \text{J} \cdot \text{O}
$$

К установке примем 4 столов производственных Luxstahl СПУ-16/7 параметры коорых:

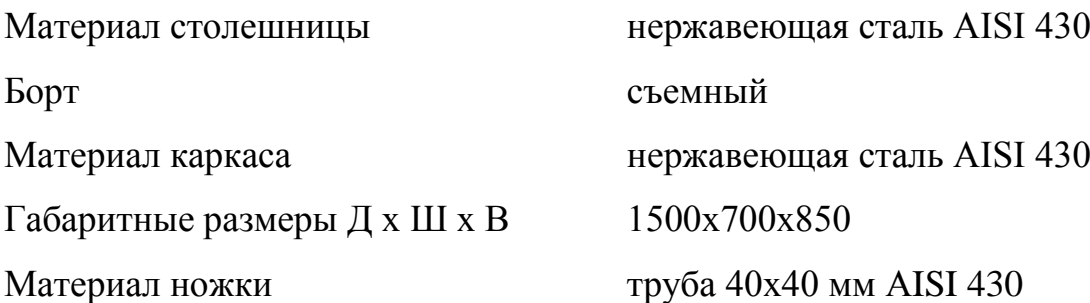

Расчет площади горячего цеха

$$
F_{\text{ofm}} = \frac{F}{\eta} \tag{2.7.28}
$$

где F – площадь помещения, занятая оборудованием, м<sup>2</sup>;

Ƞ - коэффициент использования площади.

Коэффициент использования площади для горячего цеха равен 0,3.

Расчетные данные полезной площади горячего цеха представлены в таблице 2.7.12

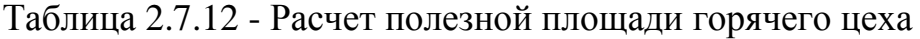

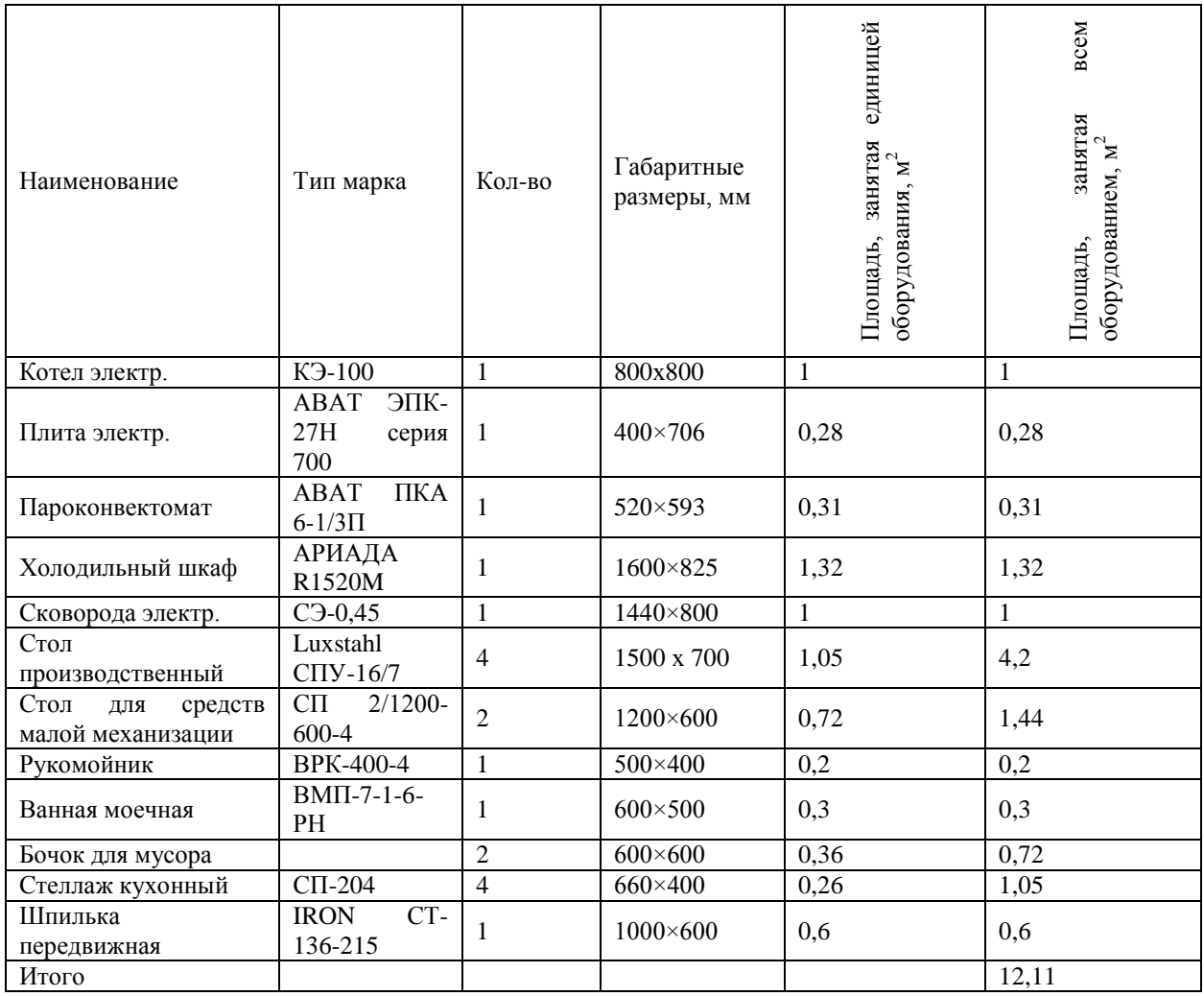

Общая площадь горячего цеха равна

$$
F_{\text{ofm}} = \frac{12,11}{0,3} = 40,4 \text{ m}^2
$$

#### **2.8 Расчет холодного цеха**

<span id="page-44-0"></span>Для расположения холодного цеха необходимо выбирать достаточно светлое помещение, а так же должна быть связь с горячим цехом, необходимая для правильного функционирования технологического процесса. Помимо этого должна быть связь с раздачей и моечной линиями.

Так же необходимо оснастить цех всем необходимым оборудованием чтобы сохранять продукты и готовые изделия. Помимо всего должны иметься оборудования универсального привода с различными сменными механизмами, оборудование предназначенное для нарезки, натирания, выжимки сока, взбиваний и перемешивания. Такое оборудование в большинстве своем устанавливается в цехах с большим количеством производимых блюд, однако могут и для ускорения технологического процесса.

Вычислим количество работников, а так же режимы работы цеха.

Количество рабочих которые будут непосредственно учавствовать в процессе производства пищи, для определения используются нормы времени и рассчитываются в соответствии с формулой [2.8.1]:

$$
N1 = \Sigma n * t / T * 3600 * J;
$$
 (2.8.1)

«Где, n – количество изделий или блюд изготавливаемых за день, шт, кг, блюда; t- норма времени на изготовления единицы изделий, с. (t= К\*100); где, К- коэффициент трудоемкости; 100- норма времени необходимого для приготовления изделий; Т- продолжительность рабочего дня каждого работника, ч. Т=11,4; J –коэффициент учитывающий рост производительности труда J= 1,14.»[14]

Для определения общего количества производственного персонала с учтением всех выходных и празднечных дней, а так же отпусков и больничных, используется формула [2.8.2]:

$$
N2 = N1 * K1; \t(2.8.2)
$$

Где, К1- коэффициент учитывания выходных, праздничных дней и дней отпуска и больничных K1=1,59.

| Название блюда                      | «Количество                    | Коэффициент  | Время,    |
|-------------------------------------|--------------------------------|--------------|-----------|
|                                     | блюд<br>за                     | трудоемкости | затрачив. |
|                                     | день,                          | блюда        | на        |
|                                     | $\text{IUT}.\triangleright[2]$ |              | приготов. |
|                                     |                                |              | блюд,     |
|                                     |                                |              | сек.      |
| Сельдь с луком                      | 28                             | 0,5          | 1400      |
| Скумбрия холодного копчения         | 30                             | 0,5          | 1500      |
| Треска под майонезом                | 25                             | 1,5          | 3750      |
| Ветчина с зел.гор.                  | 29                             | 0,4          | 1160      |
| Говядина отварная                   | 17                             | 0,5          | 850       |
| Язык говяжий отварной               | 16                             | 0,5          | 800       |
| Паштет из печени с маслом           | 20                             | 1,3          | 2600      |
| Салат рыбный                        | 58                             | 1,2          | 6960      |
| Салат столичный                     | 59                             | 0,8          | 4720      |
| Салат "Весна"                       | 58                             | 0,9          | 5220      |
| Продолжение таблицы 2.8.1           |                                |              |           |
| Салат из свежих огурцов и помидоров | 68                             | 0,6          | 4080      |
| Салат витаминный                    | 58                             | 0,9          | 5220      |
| Салат из свеклы с сыром и чесноком  | 60                             | 0,5          | 3000      |
| Редис с огурцами и яйцом            | 55                             |              | 5500      |
| Салат из квашенной капусты          | 55                             | 0,4          | 2200      |
| Винегрет овощной                    | 68                             | 0,5          | 3400      |
| Итого:                              |                                |              | 52360     |

2.8.1 Расчет численности персонала холодного цеха.

Для определения количества времени необходимого для изготовления блюд используем формулу [2.8.1]:

$$
\Sigma n * t; \text{ r \text{ } \mu \text{ } t = K * 100; \tag{2.8.1}
$$

Для определения количества рабочих в холодном цехе используем формулу [2.8.1]:

N1=  $52360/(8*3600*1,14) = 1.6 \approx 2$  человек

Для определения общего количества рабочих с учетом выходных, праздничных дней, а так же отпусков и больничных, используем формулу [2.8.2]:

N2=2  $*$  1,59 = 3,18 ≈ 3 человека

Расчеты по выпускам блюд в час.

Полученные данные необходимы для точного определения загруженности зала предприятия в каждый час, это необходимо для обеспечения предприятия рабочими в периоды максимальной загрузки, для успешного приготовления реализуемых блюд.

Главенствующую роль в составлении расчетов играют графики загруженности зала, а так же расчетное меню, количество блюд реализуемых в час, рассчитывается по формуле[2.8.3]:

$$
n\mathbf{q} = n\mathbf{q} * \mathbf{K}\mathbf{q};\tag{2.8.3}
$$

Где, nд- количество, реализованных в день блюд; Кч- пересчетный коэффициент в данный час, определяется по формуле[2.8.4]:

$$
K = N \mathbf{V} / N \mathbf{A};\tag{2.8.4}
$$

| Название                | Кол-           | $9 -$ | $10-$ | $11-$          | $12 -$ | $13 -$         | $14-$          | $15 -$ | $16-$        | $17 -$         | $18-$          | $19-$ |
|-------------------------|----------------|-------|-------|----------------|--------|----------------|----------------|--------|--------------|----------------|----------------|-------|
| блюд                    | B <sub>O</sub> | 10    | 11    | 12             | 13     | 14             | 15             | 16     | 17           | 18             | 19             | 20    |
|                         | блюд           |       |       |                |        |                |                |        |              |                |                |       |
|                         | ШT.            | 0,04  | 0,07  | 0,15           | 0,14   | 0,16           | 0,1            | 0,07   | 0,04         | 0,08           | 0,1            | 0,07  |
|                         |                |       |       |                |        |                |                |        |              |                |                |       |
| Сельдь с луком          | 28             | 1,12  | 1,96  | 4,2            | 3,92   | 4,48           | 2,8            | 1,96   | 1,12         | 2,24           | 2,8            | 1,96  |
| Скумбрия                | 30             | 1,2   | 2,1   | 4,5            | 4,2    | 4,8            | 3              | 2,1    | 1,2          | 2,4            | 3              | 2,1   |
| холодного               |                |       |       |                |        |                |                |        |              |                |                |       |
| копчения                |                |       |       |                |        |                |                |        |              |                |                |       |
| Треска<br>ПОД           | 25             | 1     | 1,75  | 3,75           | 3,5    | $\overline{4}$ | 2,5            | 1,75   | $\mathbf{1}$ | $\overline{2}$ | 2,5            | 1,75  |
| майонезом               |                |       |       |                |        |                |                |        |              |                |                |       |
| Ветчина<br>$\mathbf{c}$ | 29             | 1,16  | 2,03  | 4,35           | 4,6    | 4,64           | 2,9            | 2,03   | 1,16         | 2,32           | 2,9            | 2,03  |
| зел.гор.                |                |       |       |                |        |                |                |        |              |                |                |       |
| Говядина                | 17             | 0,68  | 1,19  | 2,55           | 2,38   | 2,72           | 1,7            | 1,19   | 0,68         | 1,36           | 1,7            | 1,19  |
| отварная<br>$\mathbf c$ |                |       |       |                |        |                |                |        |              |                |                |       |
| гарниром                |                |       |       |                |        |                |                |        |              |                |                |       |
| Язык говяжий            | 16             | 0,64  | 1,12  | 2,4            | 2,24   | 2,56           | 1,6            | 1,12   | 0.64         | 1,28           | 1.6            | 1,12  |
| отварной<br>$\mathbf c$ |                |       |       |                |        |                |                |        |              |                |                |       |
| гарниром                |                |       |       |                |        |                |                |        |              |                |                |       |
| Паштет<br>И3            | 20             | 0,8   | 1,4   | $\overline{3}$ | 2,8    | 3,2            | $\mathfrak{2}$ | 1,4    | 0,8          | 1,6            | $\overline{2}$ | 1,4   |
| печени<br>$\mathbf c$   |                |       |       |                |        |                |                |        |              |                |                |       |
| маслом                  |                |       |       |                |        |                |                |        |              |                |                |       |
| Салат рыбный            | 58             | 2,32  | 4,06  | 8,7            | 8,12   | 9,28           | 5,8            | 4,06   | 2,32         | 4,64           | 5,8            | 4,06  |
| Салат                   | 59             | 2,36  | 4,13  | 8,85           | 8,26   | 9,44           | 5,9            | 4,13   | 2,36         | 4,72           | 5,9            | 4,13  |
| столичный               |                |       |       |                |        |                |                |        |              |                |                |       |
| Салат "Весна"           | 58             | 2,32  | 4,06  | 8,7            | 8,12   | 9,28           | 5,8            | 4,06   | 2,32         | 4,64           | 5,8            | 4,06  |
| Салат<br>ИЗ             | 68             | 2,72  | 4,76  | 10,2           | 9,52   | 10,9           | 6,8            | 4,76   | 2,72         | 4,76           | 6,8            | 4,76  |
| свежих                  |                |       |       |                |        |                |                |        |              |                |                |       |
| огурцов<br>И            |                |       |       |                |        |                |                |        |              |                |                |       |
| помидоров               |                |       |       |                |        |                |                |        |              |                |                |       |
|                         |                |       |       |                |        |                |                |        |              |                |                |       |

Таблица 2.8.2- Данные по расчету блюд выпускаемых по часам.

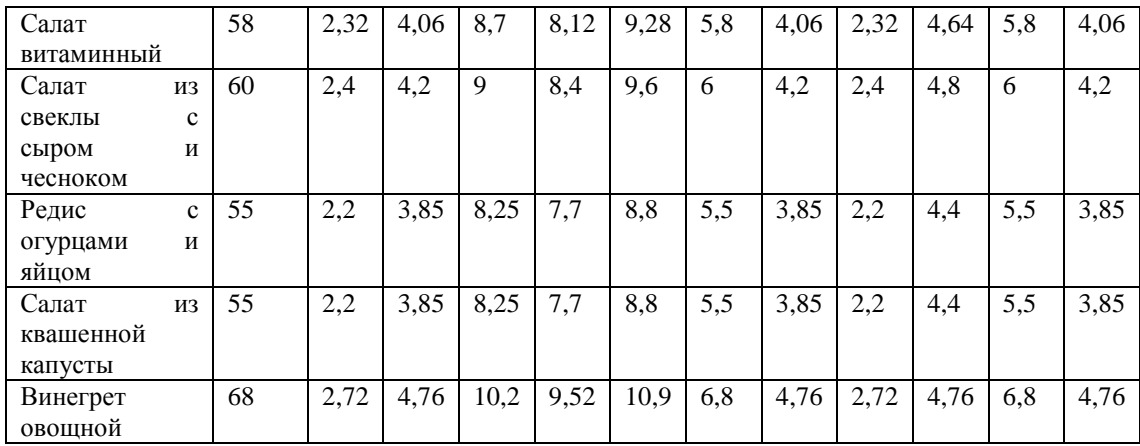

Расчитываем производственные столы

Чтобы расчитать необходимое количества столов производственных в холодном цехе, используем формулу [2.5.5]:

 $L=3*1,25=3,75$ 

После чего найдем необходимое число столов, которые должны быть в цехе, по формуле [2.5.6]:

 $n = 3,75/1,5 = 2,5 \approx 3c$ тола

Следующим этапом нужно рассчитать объем холодильной камеры для хранения продуктов, полуфабрикатов и готовых изделий с использованием гастроемкостей.

Таблица 2.8.3- Данные по расчету объема холодного шкафа.

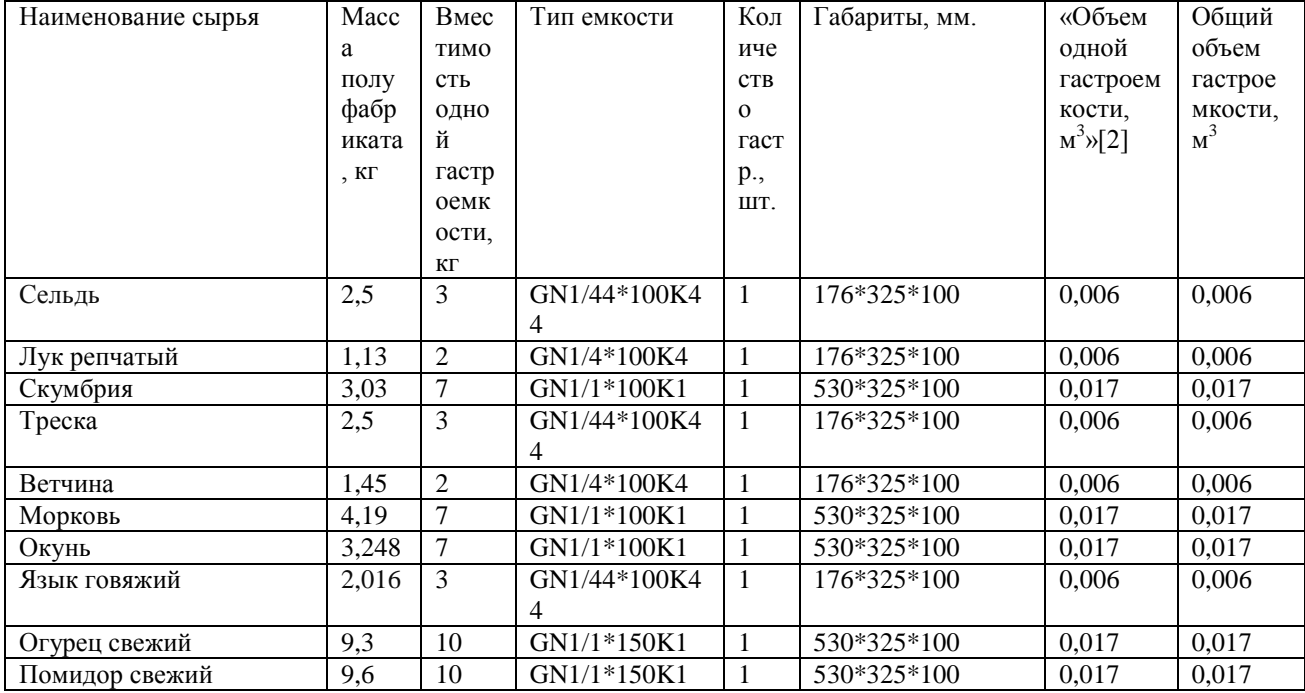

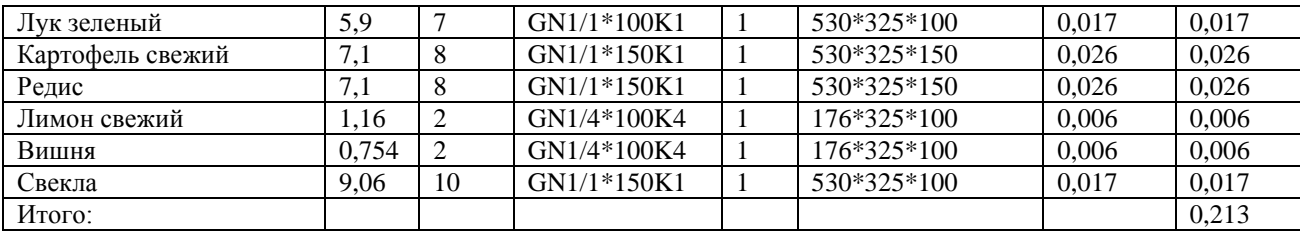

Рассчитываем необходимый объем шкафа холодильного используя формулу  $[2.8.5]$ :

$$
V = \Sigma V \Gamma.e. *V; \qquad (2.8.5)
$$

Где, Vг.е.- объем гастроемкости; V-коэффициент, учитывания массы тары,  $\text{paseH} = 0.7$ 

 $V / 0.7 = 0.213 / 0.7 = 0.3$ 

Следующим этапом производятся расчеты объема шкафа холодильного для готовых изделий, сырья, полуфабрикатов и продуктов в таре потребительской.

Данные по расчету объема холодильного шкафа для продуктов в потребительской таре.

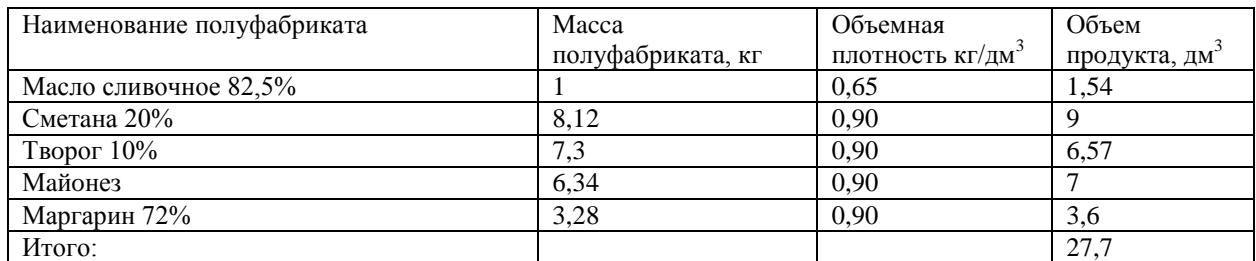

Таблица 2.8.4 Расчет объема холодильного цеха.

Пользуясь приложением из учебного пособия Т.Т Никуленкова [16] находится объемная плотность.

Чтобы найти объем продуктов используем формулу [2.8.6]:

$$
V_{\text{IP}} = M/V;
$$
 (2.8.6)

«Где, М- масса нетто продукта; V-объемная плотность;

Полученный результат  $\Sigma V$ пр. = 63,8 дм<sup>3</sup>, переводим в м<sup>3</sup> = 0,063 м<sup>3</sup>;

Полученный результат делим на процент прилегания = 0,7;» [14]

$$
0{,}028 / 0{,}7 = 0{,}04
$$

После чего суммируем результаты с расчетными данными холодильного шкафа в гастроемкости и в потребительской таре:  $0.3 + 0.04 =$  $0.34 \text{ m}^3$ 

Используя полученные данные подберем шкаф холодильный:

Шкаф холодильный Polair **CM110-S**  $(IIIX-1.0):$ Габариты: 1402\*695\*2228; Толщина станки корпуса, мм: 4.3

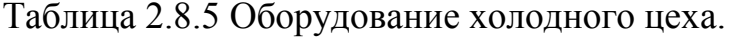

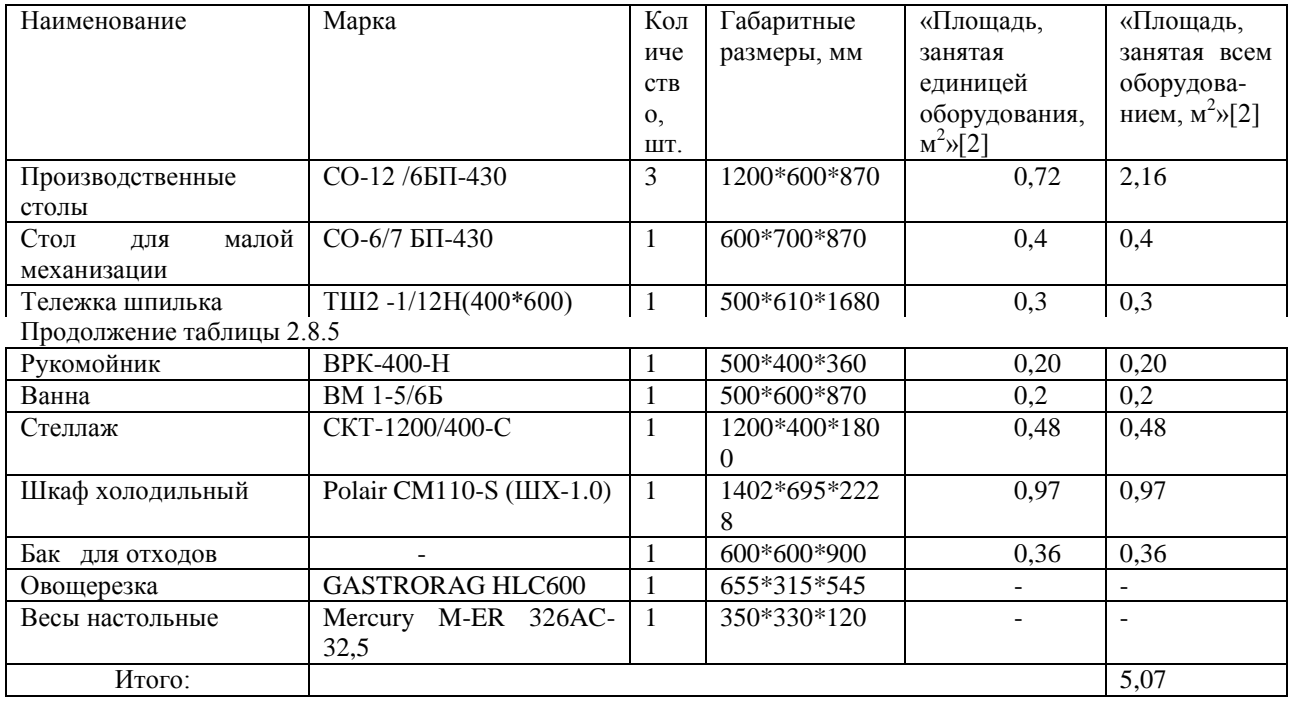

Складывая площади всего оборудования располагающегося на полу находим площадь цеха по формуле [2.8.7]:

$$
F=f/n; \t(2.8.7)
$$

«f— площадь, где присутствует оборудование, м<sup>2</sup>;n — коэффициент использования площади для холодного цеха, (принимаем 0,35);» [14]  $F=5,07/0,35=14,5$   $\mathrm{m}^2$ .

Таким образом получаем площадь для оборудования в холодном цехе равную 14,5  $<sup>2</sup>$ .</sup>

## <span id="page-49-0"></span>2.9 Расчет цеха по обработке яиц.

К одному из важных цехов на предприятии общественного питания можно отнести цех обработки яиц, располагают данный цех в относительной близости со складским помещением или зоной загрузки.

Данный цех нужен для того чтобы свести к минимуму вероятность возникновения инфекционных болезней или массовых отравлений. К приёму не принимаются яйца с грязной скорлупой, с насечкой,"тек","бой", а также яйца из хозяйств, неблагополучных по сальмонеллёзам, утиные и гусиные яйца САНПИН 2.3.6.1079-01 [20].

В цехе расположены 3 моечных ванны, а так же в размере 1 шт. раковина рукомойник и стелаж под хранение яиц. Данный цех располагается неподалеку от холодного и горячего цехов, чтобы улучшить работоспособность предприятия.

Процесс обработки яиц:

1- первая ванна используется для замачивания яиц в воде с температурой 35-50˚С на протяжении 5-15 минут;

2- вторая ванна используется для замачивания в растворе кальцинированной соды 2-0,5 %, на протяжении 5 минут с температурой 35- 50˚С;

3- третья ванная используется для дезинфекции яиц на протяжении 5 минут в растворе хлорной извести 0,5% в температуре 35-50˚С

4- яйца ополаскивают на протяжении 5-10 минут, водой с температурой  $50^{\circ}$ C

5- в конце яйца кладут в промаркированную тару и отправляют в разные цеха.

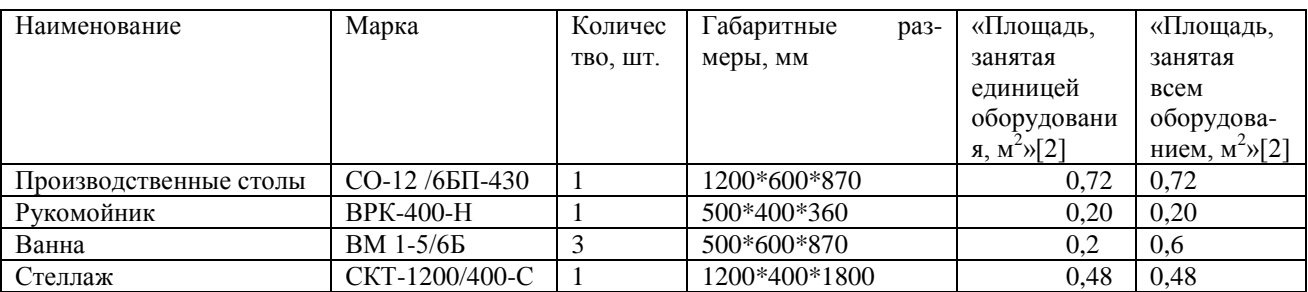

Таблица 2.9.2 – Оборудование для цеха обработке яиц

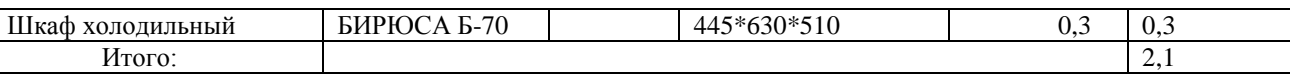

Учтя всю занятую напольным оборудованием площадь высчитываем площадь цеха по обработке яиц используя формулу [2.9.2]:

<span id="page-51-0"></span>
$$
F=f/n;
$$
 (2.9.2)

 $f$  — площадь, оборудования стоящего на полу,  $w^2$ ; n — коэффициент использования, (принимаем 0,4);

 $F = 2.1 / 0.4 = 5.3$   $\text{m}^2$ .

Общая площадь занимаемая напольным оборудованием цеха по обработке яиц, равна = 5,3 м<sup>2</sup>.

## 2.10 расчет мойки столовой посулы

Оснащаться мойка столовой посуды по основным требованиям СанПиНа 2.3.6.1079-01 [18], следующим видом оборудования: машина посудомоечная, столы производственный, а так же баки для сборки отходов и несколько стеллажи для чистой посуды, а так же моечными ванная.

Расчеты машин посудомоечных

Для расчета машины посудомоечной должны быть известны общие количества столовой посуды и приборов, которые должны быть вымыты в час максимальной загрузки зала. Используем для этого формулу, шт.  $[2.10.1]$ :

$$
Guaca = Nuaca * 1,3 * \pi;
$$
 (2.10.1)

Nчаса - количество посетителей на предприятии в часы максимальной загруженности зала; 1,3 - коэффициент, учитывающий продолжительность мытья стаканов и приборов; п-количество посуды и приборов выделяемых на одного клиента для предприятия данного типа, шт.

Guaca =  $150 * 1.3 * 3 = 585$ 

Затем находится количество столовой посуды и приборов, которое необходимо вымыть за день, по формуле [2.10.2]:

$$
G\text{Aeth} = \text{N}_{\text{A} \text{e}} + 1,3 * \pi; \tag{2.10.2}
$$

Nдень - численность потребителей за день;

G<sub>J</sub> $e$ <sup>+1.3</sub> \* 3 = 3588</sup>

| Количество<br>потребителей                  |            | Норма<br>Количество<br>посуды,<br>тарелок<br>на<br>ШT. |  | Производительность<br>машины, тарелок/ч.  | Время<br>работы | Коэффиц<br>иент                                        |                  |                                    |
|---------------------------------------------|------------|--------------------------------------------------------|--|-------------------------------------------|-----------------|--------------------------------------------------------|------------------|------------------------------------|
| 3a<br>час<br>максима<br>льной<br>загр. зала | 3a<br>день | одного<br>потребителя                                  |  | 3a<br>часы<br>максимальн<br>ой загр. зала | 3a<br>день      |                                                        | машин<br>Ы, МИН. | <b>ИСПОЛЬЗОВ</b><br>ания<br>машины |
| 150                                         | 920        | $\overline{4}$                                         |  | 585                                       | 3588            | $\Pi$ MM-K2<br>700<br>производительность<br>тарелок/ч. | 5,12             | 0.4                                |

Таблица 2.10.1- Расчеты посудомоечной машины

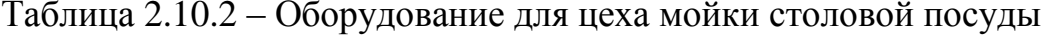

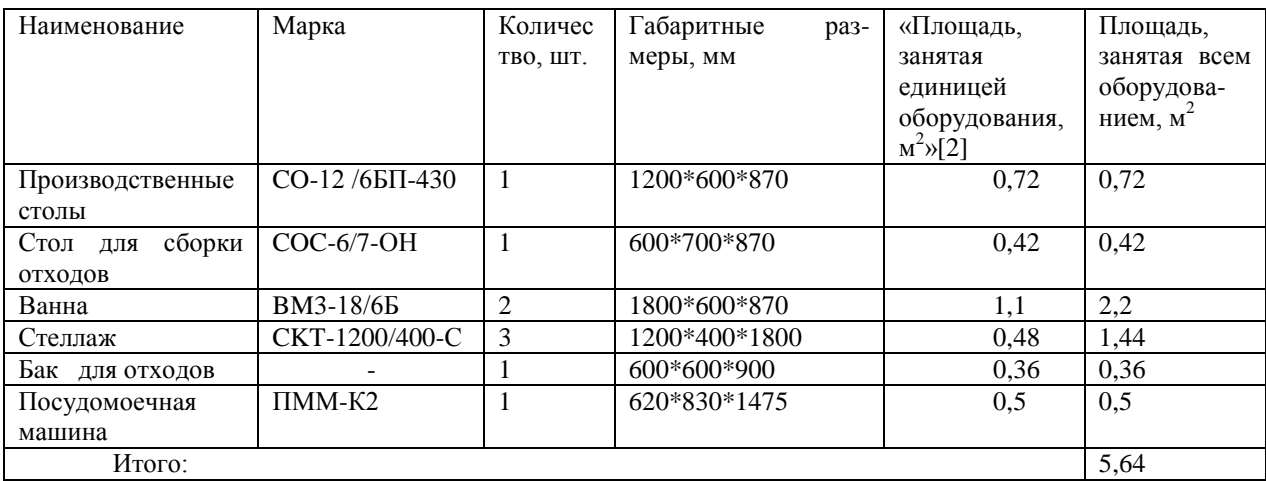

Беря во внимание всю площадь занятую напольным оборудованием, тем самым получаем общую площадь мойки столовой посуды через формулу  $[2.10.3]$ :

$$
F=f/n;
$$
 (2.10.3)

 $f$  — площадь, выделенная под оборудование,  $m^2$ ; n — коэффициент использования, (принимаем 0,4);

 $F = 5.64/0.4 = 14.1 \text{ m}^2$ .

Тем самым получаем общую площадь занимаемую напольным оборудованием моечной столовой посуды равную 14,1 м<sup>2</sup>.

### 2.11 Мойка кухонной посуды

<span id="page-52-0"></span>Мойка кухонной посуды-это помещение отведенное не только для мойки посуды кухонной, но и для инструментов и инвентаря.

Исходя из СанПиН 2.3.6.1079-01 [20], берутся 2 моечных ванны, один стол под отходы, также бак под отходы, стол производственный и стеллажи.

| Наименование          | Марка          | Количес       | Габаритные<br>раз- | «Площадь,                                    | «Площадь,                                 |
|-----------------------|----------------|---------------|--------------------|----------------------------------------------|-------------------------------------------|
|                       |                | ТВО, ШТ.      | меры, мм           | занятая единицей                             | занятая всем                              |
|                       |                |               |                    | оборудования,<br>$\text{M}^2\rightarrow$ [2] | оборудова-<br>нием, $M^2 \rightarrow [2]$ |
| Производственные      | СО-12/6БП-430  |               | 1200*600*870       | 0,72                                         | 0,72                                      |
| столы                 |                |               |                    |                                              |                                           |
| сборки<br>Стол<br>ДЛЯ | COC-6/7-OH     |               | 600*700*870        | 0.42                                         | 0,42                                      |
| ОТХОДОВ               |                |               |                    |                                              |                                           |
| Ванна                 | BM3-18/65      | 3             | 1800*600*870       | 1,1                                          | 3,3                                       |
| Стеллаж               | CKT-1200/400-C | $\mathcal{R}$ | 1200*400*1800      | 0.48                                         | 1,44                                      |
| Бак для отходов       |                |               | 600*600*900        | 0,36                                         | 0,36                                      |
| Итого:                |                |               |                    |                                              | 6.24                                      |

Таблица 2.11.1 – Оборудование для цеха моечной кухонной посуды.

Учитывая всю занимаемую напольным оборудованием поверхность находим площадь по формуле [2.11.1]:

$$
F=f/n;\t(2.11.1)
$$

 $f$  — площадь, отведенная под напольное оборудование,  $m^2$ ; n коэффициент использования, (принимаем 0,4);

F=  $6,24/0,4= 15,6 \text{ m}^2$ .

Площадь занятая под напольное оборудование мойки кухонной посуды, составляет = 15.6 м<sup>2</sup>.

## Вывод.

<span id="page-53-0"></span>Расчеты представленные в данной главе показывает число рабочих в цехах, кол-во блюд, оборудование и инструментарий, размеры  $\mathbf{M}$ оснащенность цехов, а так же составлены меню и сырьевая ведомость.

# **3 Выбор и применение современных технологий приготовления пищи**

Для понижения жирности некоторых кондитерских изделий могут быть добавлены жирозаменители. К таким можно будет отнести "Протелак".

Протелак представляет собой пищевую добавку порошкообразного типа, с своем составе имеющую рафинированные растительные жиры, лактозу и молочный протеин. Использование данной добавки очень просто в освоении, имеет неплохие показатели смешивания с другими сыпучими компонентами, а так же легко растворяется в жидкостях и разного рода сиропах.

Протелак может быть использован для предотвращения вытекания жира из начинок. В рецептурах данная добавка может служить частичным заменителем сухого молока, растительных сливок и жира одновременно. Так же данная добавка имеет неплохие вкусовые качества, что даёт большие возможности по использованию ее в кондитерских издетиях.

Как один из основных преимуществ Протелака при производстве мучных-кондитерских изделий можно отметить то, что он может выступать одновременно заменой и жира и сухого молока, так же сократить потребление сахара, дрожжей и разрыхлителей. Так же применение Протелака увеличивает продолжительность сохранения приятного вкуса и аромата изделий. К положительным свойствам данной пищевой добавки относится связывание влаги, препятствующее кристаллизации крахмала, и, благодаря этому, замедляющее черствение изделий, из-за чего пищевые характеристики сохраняются в течение длительного времени.

Все вышеперечисленное приводит к выводу, что Протелак продливает срок хранения изделия, увеличивает пищевую ценность готового блюда, а так же способствует предотвращению очерствения мучных и кондитерских изделий.

Так же можно использовать производстве альбумины, так как это простые белки, растворимые в воде и умеренно растворимые в растворах концентрированной соли, имеет высокую свертываемость при нагревании.

Используя альбумины при производстве мясных продуктов приводит к размеренным и лаконичным тратам продуктов, и может помочь в достижении некоторых целей:

- обогащение продукта полноценными легкоусвояемыми животными белками и повышенное содержание незаменимых аминокислот;

- снижение общей калорийности;

— максимальное улучшение функционального и технологического свойств мясных продуктов (увеличение показателей рН, повышение общей доли влагу, белка. гелеобразующей растворяемого связывающей  $\overline{M}$ жироэмульгирующей способностями);

- уменьшение общей вязкости фаршей;

- снижение потерь при термической обработке и повышение конечного выхода продукта;

- повышение качества органолептических показателей продуктов внешний вид. насыщенность, консистенция, возможность нарезания. стабилизация цветовой уменьшает влаго-выделение на срезах, характеристики готовых продуктов;

— улучшения структурные и механические показатели изделий, на которых применяется повторная тепловая обработка, и в том числе подвергаемые заморозке и разморозке;

- снижение вероятности образования бульонно-жировых отеков.

Вывод.

Выбранные технологии являются наиболее подходящими для данного типа предприятия, поскольку обхватывают большую часть ассортимента, производимого на предприятии.

#### **ЗАКЛЮЧЕНИЕ**

В ходе выполнения данной выпускной бакалаврской работы была спроектирована общедоступная столовая в Автозаводском районе города Тольятти на 75 посадочных мест по адресу б-р Орджоникидзе 5 строение 1. Режим работы данного предприятия с 9:00 до 20:00. Заведение работает на сырье.

В первом разделе была исследована актуальность данной темы, выбрано место расположения предприятия, рассчитано количество мест и дана характеристика разрабатываемого заведения.

Во втором разделе были представлены технологические расчеты посетителей и соотношения блюд, цехов, а так же разработано меню.

В третьем разделе были представлены некоторые современные технологии производства пищевой добавки, предназначенной для повышения пищевой ценности и улучшения технологических и потребительских свойств.

Подобный формат предприятия выбран в связи с удобством организации и поиском клиентуры для данной общедоступной столовой

Проектируемое предприятие представляет собой удобный, не дорогой способ утоления голода для рабочих и жителей, находящимся в близи окружающих территорий. Так же к потенциальным клиентам можно отнести обычных жителей близлежащих домов. Создание столовой общедоступной будет способствовать приобщению населения к сфере общественного питания, освободит время на приготовление пищи в домашних условиях, повысит культуру здорового питания.

### **СПИСОК ИСПОЛЬЗУЕМЫХ ИСТОЧНИКОВ**

1. Бутейкис Н.Г., Жукова А.А. Технология приготовления мучных кондитерских изделий. Учебник для начального профессионального образования. – М.: ИРПО; Академия, 2001. – 300 с., с.104-108).

2. Васюкова, А. Т. Организация производства и управление качеством продукции в общественном питании [Текст]: учебник / А. Т. Васюкова, В. И.

Пивоваров, К. В. Пивоваров. - М.: Дашков и К, 2006. - 293 с

3. . Витковская С. Особенности кухни народов мира. – Москва: «Астрель», 2003 г. – 65-71 с.

4. Голунова Л.Е. Сборник рецептур блюд и кулинарных изделий для предприятий общественного питания. М.: Профикс, 2003. -256с.

5. ГОСТ 2.104-2006. Основные надписи - Взамен ГОСТ 2.104-68; введ. 2006- 01-08 - Межгосударственный стандарт. М. [Текст]: учебник / Издво стандартов, 2006. - 15с.

6. ГОСТ 2.105-95. Общие требования к текстовым документам . Взамен ГОСТ 2.105 -79; введ.1996-07-01 - Межгосударственный стандарт. М. [Текст]: учебник / Изд-во стандартов, 2002. - 28с.

7. ГОСТ 2.106-96 Текстовые документы . Взамен ГОСТ 2.10 6-68, 2.108 -68, ГОСТ 2.112 -70; введ.1997-07-01. Минск Межгос. совет по стандартизации, метрологии и сертификации; М. [Текст]: учебник / Изд-во стандартов, 2005. - 39с.

8. ГОСТ 2.109-73 Основные требования к чертежам Взамен ГОСТ 2.107 -79, ГОСТ 2.109 -68; введ.1974-07-01- Межгосударственный стандарт. М. [Текст]: учебник / Изд-во стандартов, 2006. - 30с.

9. Каталог оборудования Polair [Электронный ресурс]: каталог

оборудования. Режим доступа:

[http://www.polair.com/catalog/holodylnye\\_kamery](https://clck.yandex.ru/redir/nWO_r1F33ck?data=NnBZTWRhdFZKOHQxUjhzSWFYVGhXY1F1M1cwTE0zU25XV2REckNVVTVrUm84Nll4OGZBZS1nd2I0RW1FOUFmeXI0UHVKUnpqd25kb0hGdF9vWTJOTm82RUNBMFVDWkhCalBJblFTY21xWFlXUzExdW0weXFDZ25QYmY5RlpPOVZISzFtRnc0Rnh3aw&b64e=2&sign=e52fc7a1118d485bb27eabba8fb63206&keyno=17)

10. Каталог оборудования. Шкафы холодильные [Электронный ресурс]:

каталог оборудования. Режим доступа[:http://www.mariholod.com/catalog](https://clck.yandex.ru/redir/nWO_r1F33ck?data=NnBZTWRhdFZKOHQxUjhzSWFYVGhXY2ZDSkJDRFRrRzZyYXF2QkQzZEVvYmdhcVlNQ2F3TlB1MHhfTlpGTmpPdktMWkFKQ1E3bURGaGhwUTJJZzU0VWxqU1ZoWXZ1M2lzZkJCb19GbUlLUmExQ1JkSnhWQmctbll1THF4TGI0MTlYczhNSHhxQ1NDRHpVSHRIRHVkZnB5R1VZUEdUNzVDR2VhS0xoWU9sLTF4bnI3VkJfbGRiLUZUNE1RUlllWDJ2N21EOU9uVkNaMnp5bkVPeEJiLU91ZEN4VV8zQVZ1SHA&b64e=2&sign=560de1b2e32fed1e3f3b344b515ed03e&keyno=17)[new/search/?cata\\_search=cata\\_search&typeproduct=12&marka\\_global=7](https://clck.yandex.ru/redir/nWO_r1F33ck?data=NnBZTWRhdFZKOHQxUjhzSWFYVGhXY2ZDSkJDRFRrRzZyYXF2QkQzZEVvYmdhcVlNQ2F3TlB1MHhfTlpGTmpPdktMWkFKQ1E3bURGaGhwUTJJZzU0VWxqU1ZoWXZ1M2lzZkJCb19GbUlLUmExQ1JkSnhWQmctbll1THF4TGI0MTlYczhNSHhxQ1NDRHpVSHRIRHVkZnB5R1VZUEdUNzVDR2VhS0xoWU9sLTF4bnI3VkJfbGRiLUZUNE1RUlllWDJ2N21EOU9uVkNaMnp5bkVPeEJiLU91ZEN4VV8zQVZ1SHA&b64e=2&sign=560de1b2e32fed1e3f3b344b515ed03e&keyno=17)

11. Каледина, Н.О. Вентиляция производственных объектов / Н.О. Каледина. – М.: МГГУ, 2002. – 278 с.

12. Findpatent. Каталог патентов. [Электронный ресурс]: каталог оборудования. Режим доступа: <https://findpatent.ru/>

13. Каталог оборудования. Клён [Электронный ресурс]: каталог

оборудования. Режим доступа: [https://www.klenmarket.ru/shop/furniture/bar](https://www.klenmarket.ru/shop/furniture/bar-counters/modular-counters-economy/)[counters/modular-counters-economy/](https://www.klenmarket.ru/shop/furniture/bar-counters/modular-counters-economy/)

14. Никуленкова, Т.Т. Проектирование предприятий общественного питания: для ВУЗов [Текст]: учебник / Т.Т. Никуленкова, Г.М. Ястина. Издательство «Колос» - Москва, 2007. -247с.

15. Пономарева, Н.Н. Методические указания к выполнению дипломной работы по специальности 260501.65 «Технология продукции общественного питания» для студентов всех форм обучения [Текст]: учебник / Н.Н. Пономарева; - Тольятти, издательство ТГУ, 2014.-50 с.

16. Радченко Л.А. Организация производства на предприятиях общественного питания. Учебник. - Ростов н/Д: Феникс, 2006. - 352 с.

17. Сборник рецептур блюд зарубежной кухни. /Под ред. проф. Васюковой А.Т. – М.: Издательский дом «Дашков и Ко», 2008. – 816 с.

18. СанПиН 2.3.2.1324-03 "Гигиенические требования к срокам годности и условиям хранения пищевых продуктов", утв 21.05.03.

19. СНиП 2.08.02-89\* «Общественные здания и сооружения» (с Изменениями N 1-5)

20. ФЗ-123 Федеральный закон технический регламент. О требованиях пожарной безопасности [Электронный ресурс]: Электронный фонд правовой

и нормативно-технической документации. Режим доступа: [http://docs.cntd.ru/document/902111644](https://clck.yandex.ru/redir/nWO_r1F33ck?data=NnBZTWRhdFZKOHQxUjhzSWFYVGhXUmhaLThxWFFRcnUzTGxaU0VQSy1pYlFuME9wOFNDbWtkdGI5TkFwejlaaTQ0R1NjNnpPY1d2emQ4cTFsWWFxaHRJdjNVcUlmWGF2Sk01Q2hBNVRuMjhEa2ViVWZ1NEhDRktxdXRfY29oOU4&b64e=2&sign=2ac65a4c780096240473f9a00c7896a5&keyno=17)

21. Федеральный закон РФ «О санитарно – эпидемиологическом благополучии населения» от 30.03.99 г. №52-ФЗ.

22. СНиП 23-05-95 «Естественное и искусственное освещение»

23. Сoffee maker. [Электронный ресурс]:

[https://www.amazon.com/Drip-Coffee-Machines-Makers/b?ie=UTF8](https://www.amazon.com/Drip-Coffee-Machines-Makers/b?ie=UTF8%20&node=289745)  [&node=289745](https://www.amazon.com/Drip-Coffee-Machines-Makers/b?ie=UTF8%20&node=289745)

24. Electric stove. [Электронный ресурс]:

[http://www.bestbuy.com/site/ranges/electric-ranges/pcmcat1964000500](http://www.bestbuy.com/site/ranges/electric-ranges/pcmcat1964000500%2016.c?id=pcmcat196400050016) 

[16.c?id=pcmcat196400050016](http://www.bestbuy.com/site/ranges/electric-ranges/pcmcat1964000500%2016.c?id=pcmcat196400050016)

25. Refrigeration. [Электронный ресурс]:

<https://www.truemfg.com/?DisableRegionDetection=1>

26. Refrigeration equipment. [Электронный ресурс]:

[https://www.webstaurantstore.com/refrigeration-equipment.html](https://clck.yandex.ru/redir/nWO_r1F33ck?data=NnBZTWRhdFZKOHRaTENSMFc4S0VQRjdrV00yZ3Z1V2ZjSzFlUEJoLUpXSVkybUdxbEt2MFdJdXNHMlFZdkV0WTVfLWRkdnJ2RFM3NFpQWTk2WXZES2hYZTZsY19lQWxqRWlnNFVtLTBZdzFLRno1aEFRSlduakozcnpZamIwUGlsZ2JoSURoQkM4RkdWcGlWdEhzSmFHV2xrelh2TmgtRw&b64e=2&sign=00514fb96b76ff1d22375275535de868&keyno=17)

27. Retail store equipment. [Электронный ресурс]: [https://storefixturesandsupplies.com](https://clck.yandex.ru/redir/nWO_r1F33ck?data=NnBZTWRhdFZKOHRaTENSMFc4S0VQT1ByMnpnRGdkZmdZaU11VGRYc0RfQzY5TWNxcS1FblYtNE4wQnhELXpta20wTWRYMnNvc3dUMlBxMUNleDZSUFUwNXBUVlpMalhzRDNYU0ZIdDZVYkJLaG0wU0NPM0g3UQ&b64e=2&sign=4a49feeeb2db9bc786916861c41c031e&keyno=17)

# Приложение А

# **Сводная продуктовая ведомость.**

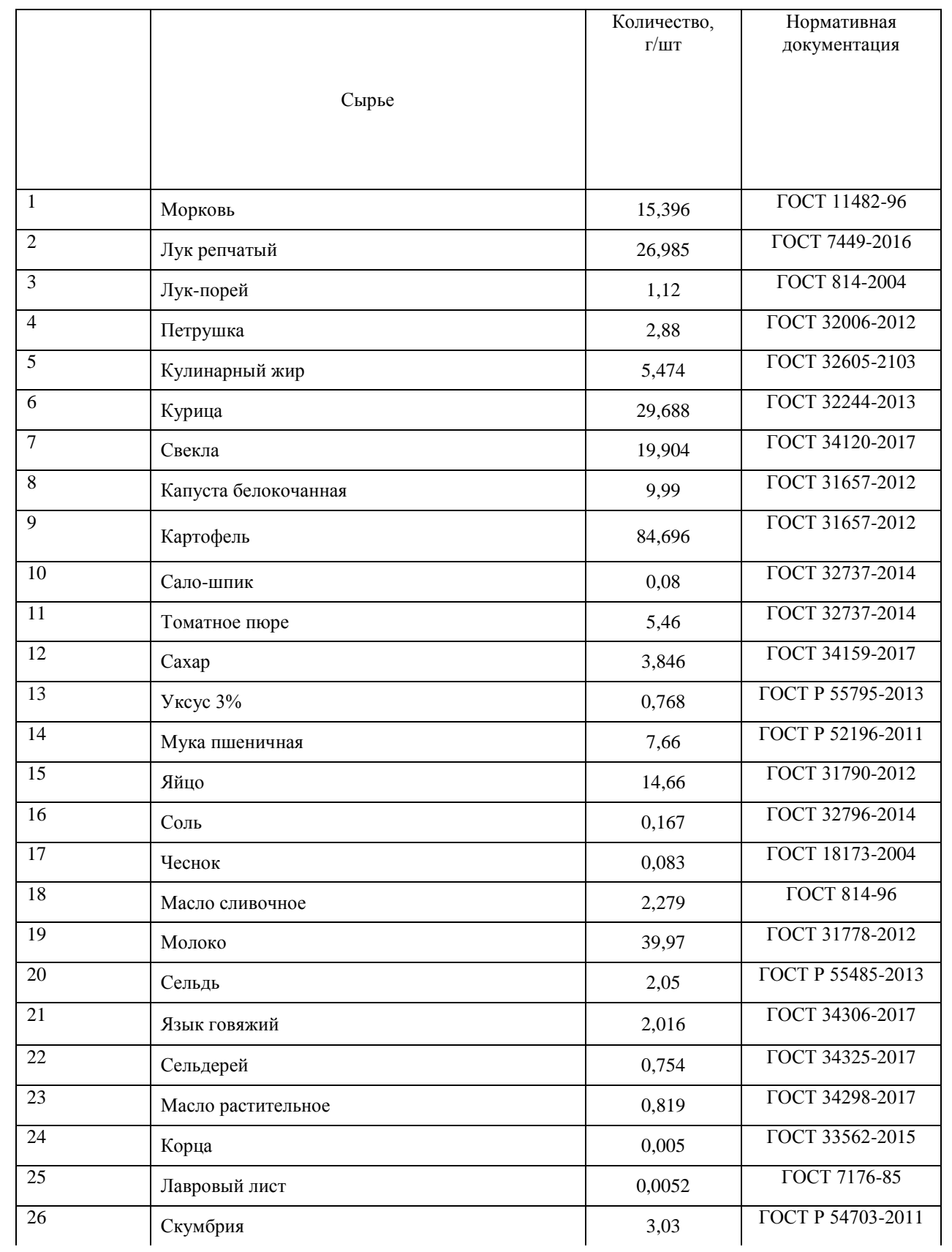

# Таблица А.1 – Сводная продуктовая ведомость

#### Продолжение таблицы А.1

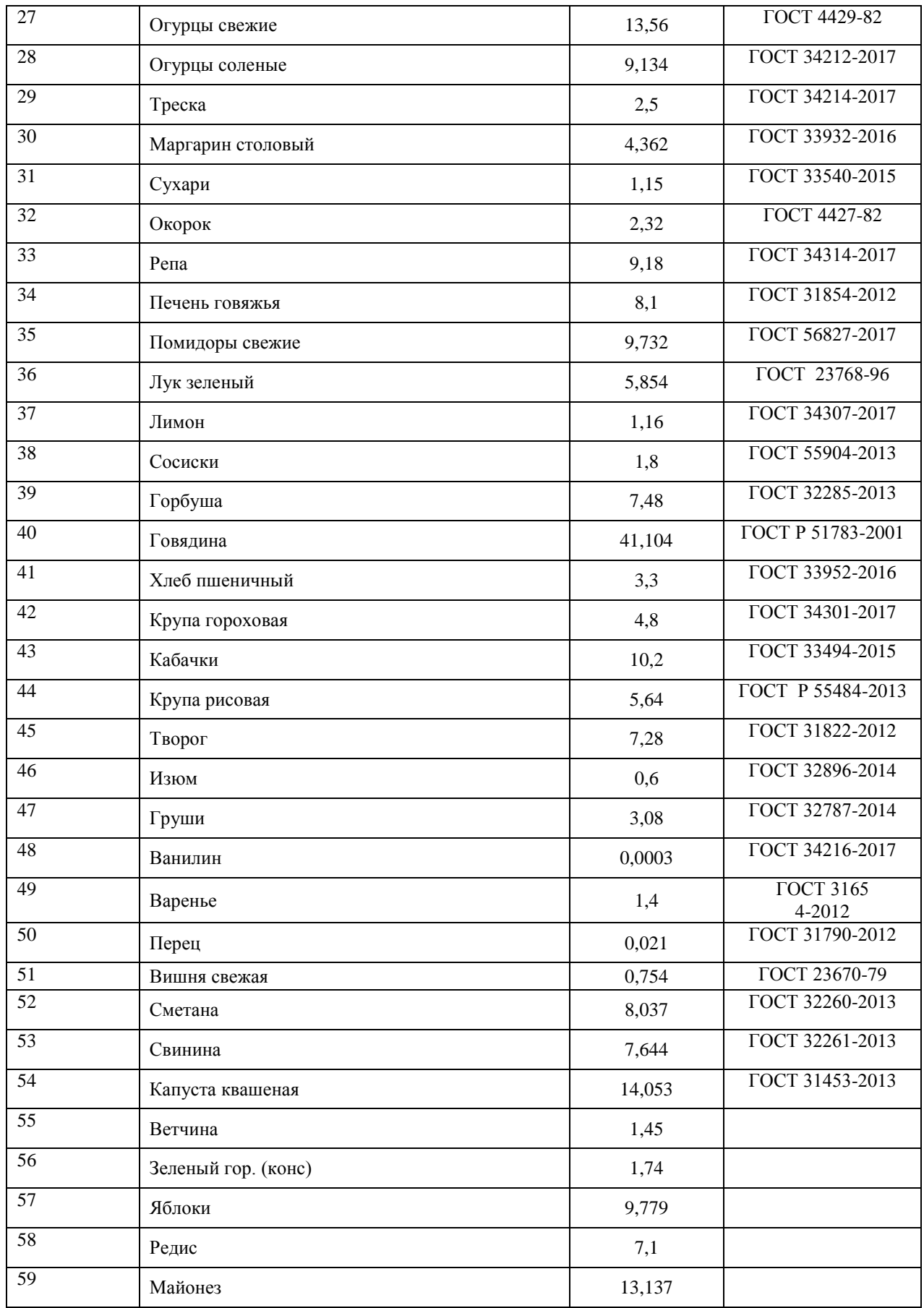

# Приложение Б

## Помещения приема и хранения продуктов.

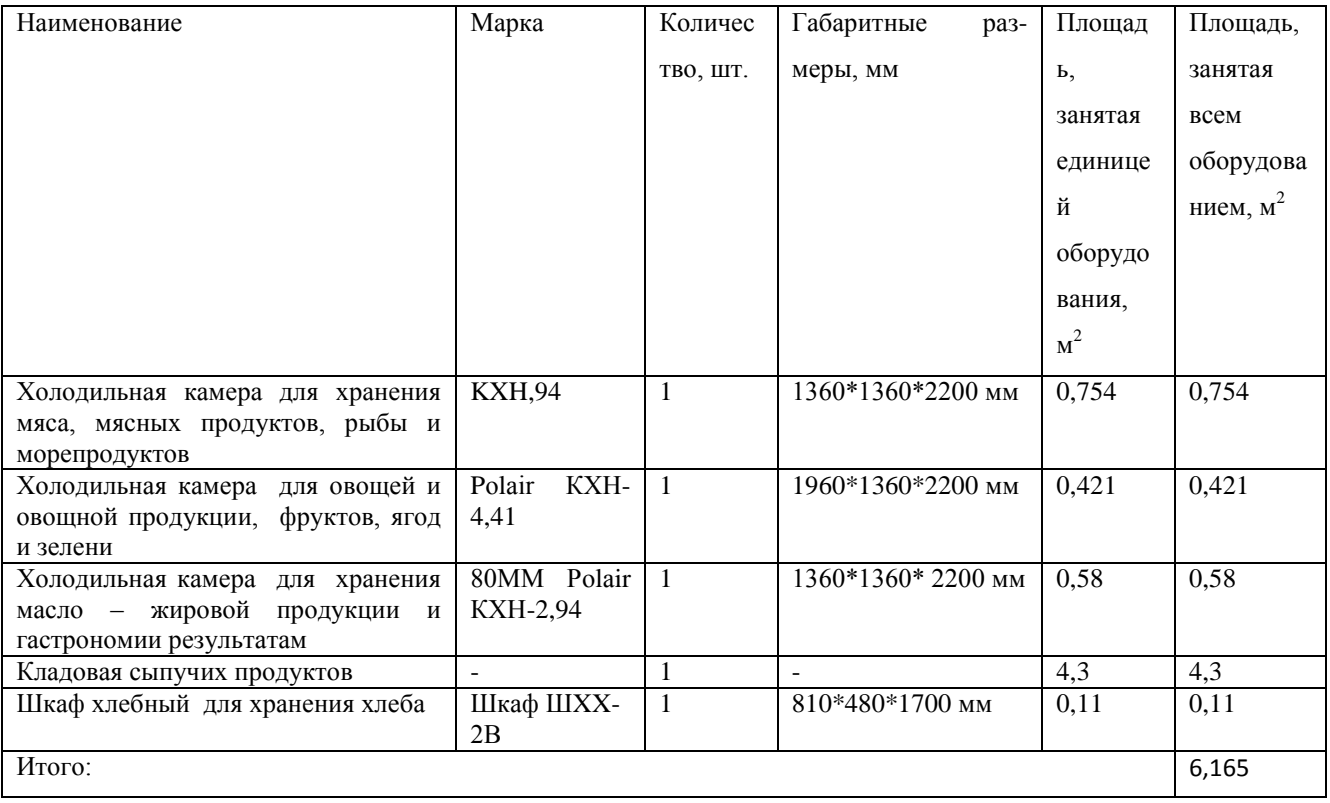

# Таблица Б.1 - Помещения приема и хранения продуктов